# Package 'tidybulk'

October 17, 2020

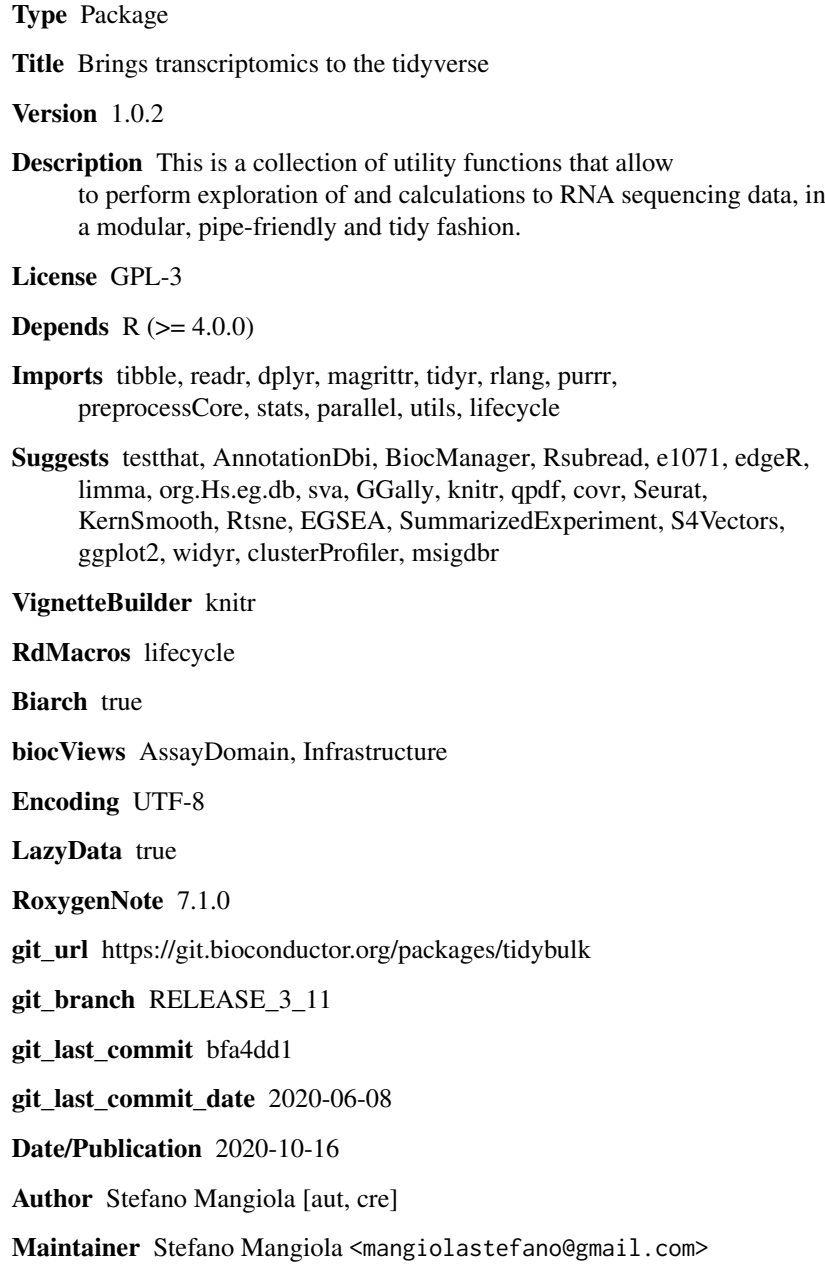

# R topics documented:

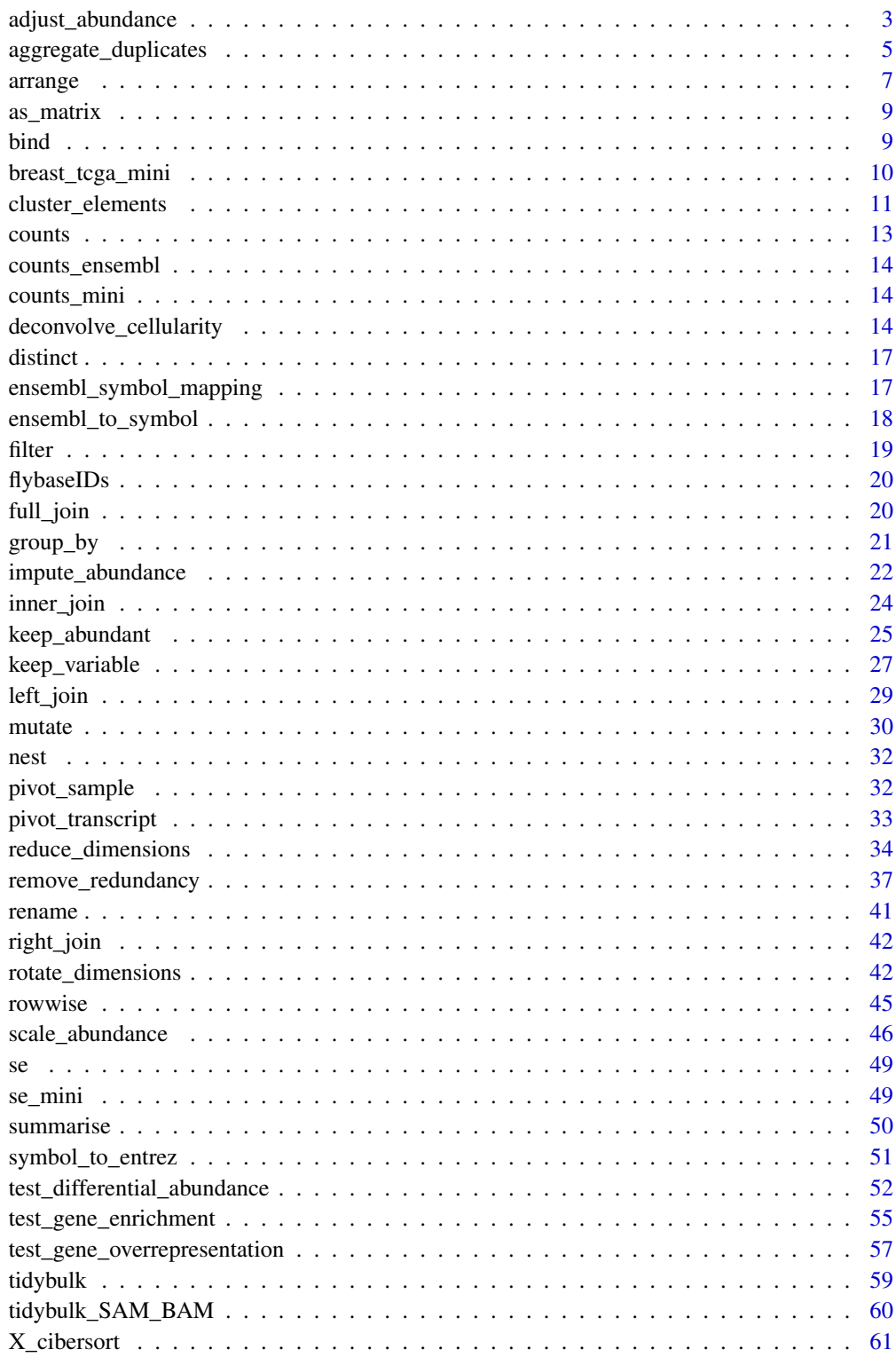

<span id="page-2-0"></span>adjust\_abundance *Adjust transcript abundance for unwanted variation*

#### Description

adjust\_abundance() takes as imput a 'tbl' formatted as | <SAMPLE> | <TRANSCRIPT> | <COUNT> | <...> | and returns a 'tbl' with an edditional adjusted abundance column. This method uses scaled counts if present.

```
adjust_abundance(
  .data,
  .formula,
  .sample = NULL,
  .transcript = NULL,
  .abundance = NULL,
  log_transform = TRUE,
  action = "add",
  ...
\lambda## S4 method for signature 'spec_tbl_df'
adjust_abundance(
  .data,
  .formula,
  .sample = NULL,
  .transcript = NULL,
  .abundance = NULL,
  log_transform = TRUE,
  action = "add",...
)
## S4 method for signature 'tbl_df'
adjust_abundance(
  .data,
  .formula,
  .sample = NULL,
  .transcript = NULL,
  .abundance = NULL,
  log_transform = TRUE,
  action = "add",
  ...
)
## S4 method for signature 'tidybulk'
adjust_abundance(
  .data,
  .formula,
  .sample = NULL,
```

```
.transcript = NULL,
  .abundance = NULL,
  log_transform = TRUE,
  \text{action} = "add",...
)
## S4 method for signature 'SummarizedExperiment'
adjust_abundance(
  .data,
  .formula,
  .sample = NULL,
  .transcript = NULL,
  .abundance = NULL,
  log_transform = TRUE,
  action = "add",
  ...
)
## S4 method for signature 'RangedSummarizedExperiment'
adjust_abundance(
  .data,
  .formula,
  .sample = NULL,
  .transcript = NULL,
  .abundance = NULL,
  log_transform = TRUE,
  action = "add",...
```
 $\lambda$ 

# Arguments

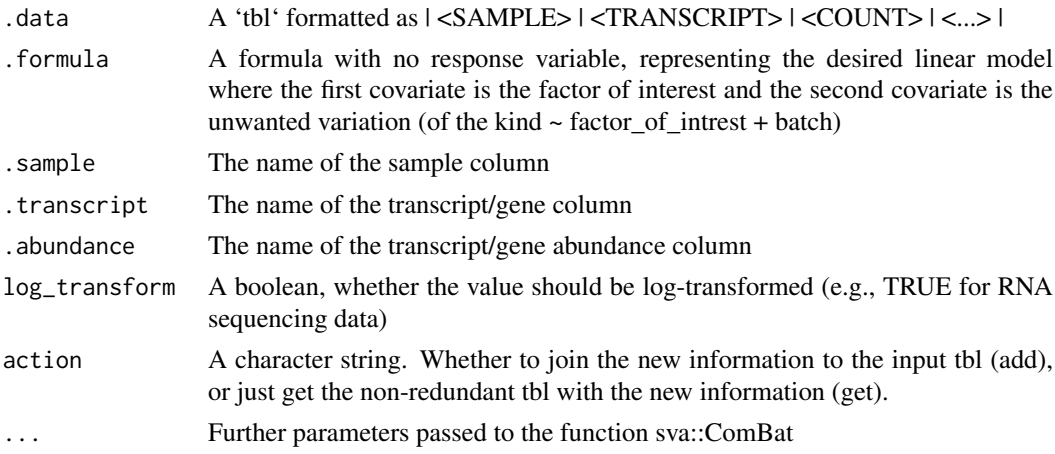

# Details

# Maturing

This function adjusts the abundance for (known) unwanted variation. At the moment just an unwanted covariated is allowed at a time.

#### <span id="page-4-0"></span>Value

- A 'tbl' with additional columns for the adjusted counts as '<COUNT COLUMN>\_adjusted'
- A 'tbl' with additional columns for the adjusted counts as '<COUNT COLUMN>\_adjusted'
- A 'tbl' with additional columns for the adjusted counts as '<COUNT COLUMN>\_adjusted'
- A 'tbl' with additional columns for the adjusted counts as '<COUNT COLUMN>\_adjusted'
- A 'SummarizedExperiment' object
- A 'SummarizedExperiment' object

#### Examples

```
cm = tidybulk::counts_mini
cm$batch = 0cm$batch[cm$sample %in% c("SRR1740035", "SRR1740043")] = 1
res =
adjust_abundance(
cm,
\sim condition + batch,
.sample = sample,
.transcript = transcript,
.abundance = count
\lambda
```
aggregate\_duplicates *Aggregates multiple counts from the same samples (e.g., from isoforms), concatenates other character columns, and averages other numeric columns*

# Description

aggregate\_duplicates() takes as imput a 'tbl' formatted as | <SAMPLE> | <TRANSCRIPT> | <COUNT> |<...> | and returns a 'tbl' with aggregated transcripts that were duplicated.

```
aggregate_duplicates(
  .data,
  .sample = NULL,
  .transcript = NULL,
  .abundance = NULL,
  aggregation_function = sum,
  keep_integer = TRUE
)
## S4 method for signature 'spec_tbl_df'
aggregate_duplicates(
```

```
.data,
  .sample = NULL,
  .transcript = NULL,
  .abundance = NULL,
  aggregation_function = sum,
  keep_integer = TRUE
)
## S4 method for signature 'tbl_df'
aggregate_duplicates(
  .data,
  .sample = NULL,
  .transcript = NULL,
  .abundance = NULL,
  aggregation_function = sum,
  keep_integer = TRUE
)
## S4 method for signature 'tidybulk'
aggregate_duplicates(
  .data,
  .sample = NULL,
  .transcript = NULL,
  .abundance = NULL,
  aggregation_function = sum,
  keep_integer = TRUE
)
## S4 method for signature 'SummarizedExperiment'
aggregate_duplicates(
  .data,
  .sample = NULL,
  .transcript = NULL,
  .abundance = NULL,
  aggregation_function = sum,
  keep_integer = TRUE
)
## S4 method for signature 'RangedSummarizedExperiment'
aggregate_duplicates(
  .data,
  .sample = NULL,
  .transcript = NULL,
  .abundance = NULL,
  aggregation_function = sum,
  keep_integer = TRUE
\lambda
```
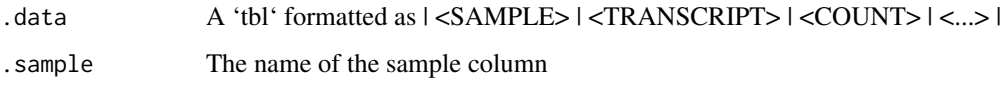

#### <span id="page-6-0"></span>arrange 7 and 2008 and 2008 and 2008 and 2008 and 2008 and 2008 and 2008 and 2008 and 2008 and 2008 and 2008 and 2008 and 2008 and 2008 and 2008 and 2008 and 2008 and 2008 and 2008 and 2008 and 2008 and 2008 and 2008 and 2

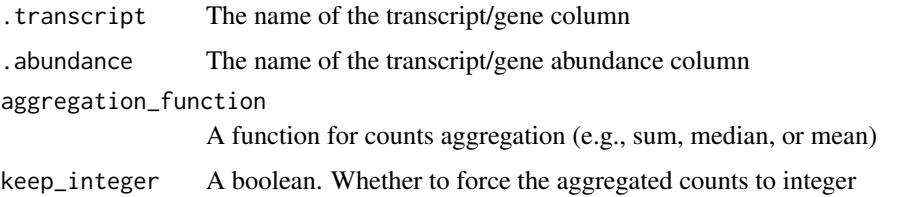

# Details

#### Maturing

This function aggregates duplicated transcripts (e.g., isoforms, ensembl). For example, we often have to convert ensembl symbols to gene/transcript symbol, but in doing so we have to deal with duplicates. 'aggregate\_duplicates' takes a tibble and column names (as symbols; for 'sample', 'transcript' and 'count') as arguments and returns a tibble with aggregate transcript with the same name. All the rest of the column are appended, and factors and boolean are appended as characters.

#### Value

- A 'tbl' object with aggregated transcript abundance and annotation
- A 'tbl' object with aggregated transcript abundance and annotation
- A 'tbl' object with aggregated transcript abundance and annotation
- A 'tbl' object with aggregated transcript abundance and annotation
- A 'SummarizedExperiment' object
- A 'SummarizedExperiment' object

#### Examples

```
aggregate_duplicates(
tidybulk::counts_mini,
sample,
transcript,
`count`,
aggregation_function = sum
\lambda
```
<span id="page-6-1"></span>arrange *drplyr-methods*

#### Description

'arrange()' order the rows of a data frame rows by the values of selected columns.

Unlike other dplyr verbs, 'arrange()' largely ignores grouping; you need to explicit mention grouping variables (or use 'by\_group = TRUE') in order to group by them, and functions of variables are evaluated once per data frame, not once per group.

#### Usage

```
arrange(.data, ..., .by_group = FALSE)
## Default S3 method:
arrange(.data, ..., .by_group = FALSE)
bind_{rows} ..., .id = NULL)
bind\_cols(..., .id = NULL)
ungroup(x, ...)
```
#### Arguments

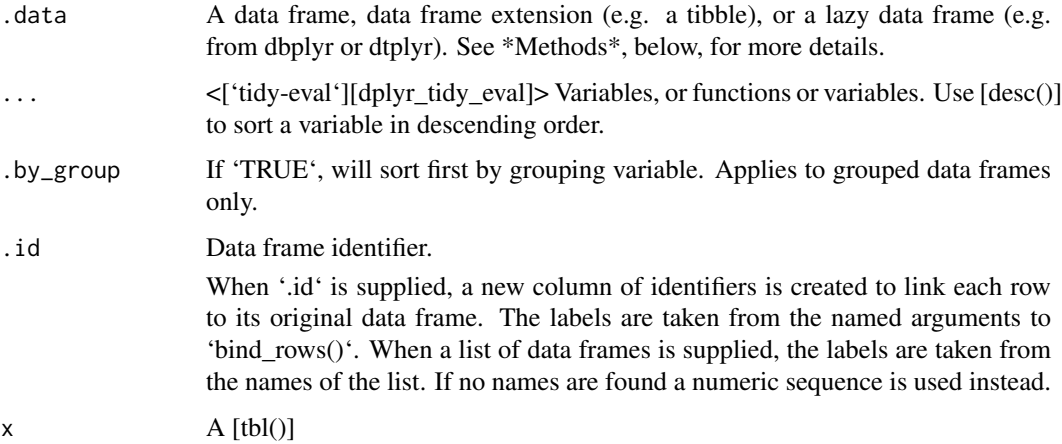

#### Details

## Locales The sort order for character vectors will depend on the collating sequence of the locale in use: see [locales()].

## Missing values Unlike base sorting with 'sort()', 'NA' are: \* always sorted to the end for local data, even when wrapped with 'desc()'. \* treated differently for remote data, depending on the backend.

#### Value

A tibble Arrange rows by column values

An object of the same type as '.data'.

\* All rows appear in the output, but (usually) in a different place. \* Columns are not modified. \* Groups are not modified. \* Data frame attributes are preserved.

#### Methods

This function is a \*\*generic\*\*, which means that packages can provide implementations (methods) for other classes. See the documentation of individual methods for extra arguments and differences in behaviour.

The following methods are currently available in loaded packages:

#### <span id="page-8-0"></span>as\_matrix 9

#### See Also

Other single table verbs: [filter\(](#page-18-1)), [mutate\(](#page-29-1)), [rename\(](#page-40-1)), [summarise\(](#page-49-1))

# Examples

```
`%>%` = magrittr::`%>%`
arrange(mtcars, cyl, disp)
```
as\_matrix *Get matrix from tibble*

# Description

Get matrix from tibble

# Usage

 $as_matrix(tbl, rownames = NULL, do-check = TRUE)$ 

# Arguments

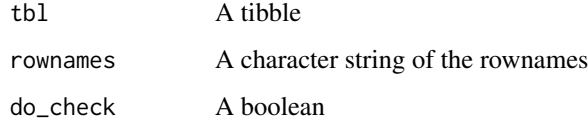

# Value

A matrix

# Examples

as\_matrix(head(dplyr::select(tidybulk::counts\_mini, transcript, count)), rownames=transcript)

bind *Efficiently bind multiple data frames by row and column*

# Description

This is an efficient implementation of the common pattern of 'do.call(rbind, dfs)' or 'do.call(cbind, dfs)' for binding many data frames into one.

<span id="page-9-0"></span>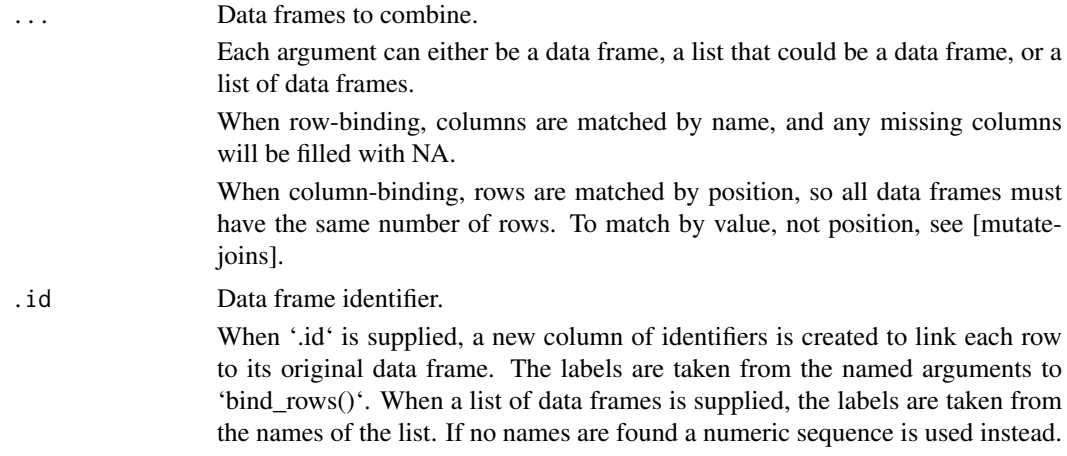

# Details

The output of 'bind\_rows()' will contain a column if that column appears in any of the inputs.

# Value

'bind\_rows()' and 'bind\_cols()' return the same type as the first input, either a data frame, 'tbl\_df', or 'grouped\_df'.

# Examples

```
`%>%` = magrittr::`%>%`
one <- mtcars[1:4, ]
two \leq mtcars[11:14, ]
```
# You can supply data frames as arguments: bind\_rows(one, two)

breast\_tcga\_mini *Data set*

# Description

Data set

# Usage

```
breast_tcga_mini
```
# Format

An object of class tbl\_df (inherits from tbl, data.frame) with 125500 rows and 5 columns.

<span id="page-10-0"></span>cluster\_elements *Get clusters of elements (e.g., samples or transcripts)*

#### Description

cluster\_elements() takes as imput a 'tbl' formatted as | <SAMPLE> | <TRANSCRIPT> | <COUNT> | <...> | and identify clusters in the data.

```
cluster_elements(
  .data,
  .element = NULL,
  .feature = NULL,
  .abundance = NULL,
  method,
  of_samples = TRUE,
  log_transform = TRUE,
  action = "add",
  ...
\lambda## S4 method for signature 'spec_tbl_df'
cluster_elements(
  .data,
  .element = NULL,
  .feature = NULL,
  .abundance = NULL,
  method,
  of_samples = TRUE,
  log_transform = TRUE,
  action = "add",
  ...
)
## S4 method for signature 'tbl_df'
cluster_elements(
  .data,
  .element = NULL,
  .feature = NULL,
  .abundance = NULL,
  method,
  of_samples = TRUE,
  log_transform = TRUE,
  action = "add",...
)
## S4 method for signature 'tidybulk'
cluster_elements(
  .data,
```

```
.element = NULL,
  .feature = NULL,
  .abundance = NULL,
  method,
  of_samples = TRUE,
  log_transform = TRUE,
  action = "add",
  ...
\lambda## S4 method for signature 'SummarizedExperiment'
cluster_elements(
  .data,
  .element = NULL,
  .feature = NULL,
  .abundance = NULL,
  method,
  of_samples = TRUE,
  log_transform = TRUE,
  action = "add",
  ...
)
## S4 method for signature 'RangedSummarizedExperiment'
cluster_elements(
  .data,
  .element = NULL,
  .feature = NULL,
  .abundance = NULL,
  method,
  of_samples = TRUE,
  log_transform = TRUE,
  action = "add",
  ...
```

```
\lambda
```
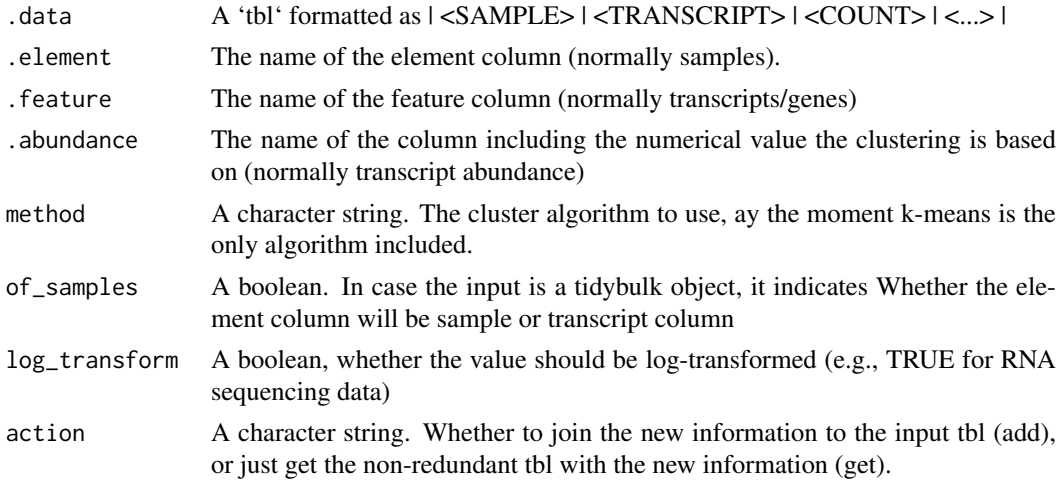

#### <span id="page-12-0"></span>counts and the counts of the counts of the counts of the counts of the counts of the counts of the counts of the counts of the counts of the counts of the counts of the counts of the counts of the counts of the counts of t

# Details

#### Maturing

identifies clusters in the data, normally of samples. This function returns a tibble with additional columns for the cluster annotation. At the moment only k-means clustering is supported, the plan is to introduce more clustering methods.

#### Value

A tbl object with additional columns with cluster labels

A tbl object with additional columns with cluster labels

A tbl object with additional columns with cluster labels

A tbl object with additional columns with cluster labels

- A 'SummarizedExperiment' object
- A 'SummarizedExperiment' object

# Examples

cluster\_elements(tidybulk::counts\_mini, sample, transcript, count,centers = 2, method="kmeans")

counts *Example data set*

#### Description

Example data set

#### Usage

counts

# Format

An object of class spec\_tbl\_df (inherits from tbl\_df, tbl, data.frame) with 938112 rows and 8 columns.

<span id="page-13-0"></span>

#### Description

Counts with ensembl annotation

#### Usage

counts\_ensembl

# Format

An object of class tbl\_df (inherits from tbl, data.frame) with 119 rows and 6 columns.

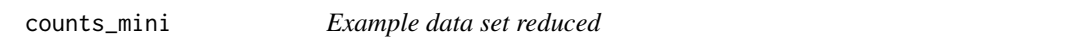

#### Description

Example data set reduced

# Usage

counts\_mini

# Format

An object of class spec\_tbl\_df (inherits from tbl\_df, tbl, data.frame) with 2635 rows and 6 columns.

deconvolve\_cellularity

*Get cell type proportions from samples*

# Description

deconvolve\_cellularity() takes as imput a 'tbl' formatted as | <SAMPLE> | <TRANSCRIPT> | <COUNT> | <...> | and returns a 'tbl' with the estimated cell type abundance for each sample

```
deconvolve_cellularity(
  .data,
  .sample = NULL,
  .transcript = NULL,
  .abundance = NULL,
  reference = X_cibersort,
  method = "cibersort",
  action = "add",
  ...
\lambda## S4 method for signature 'spec_tbl_df'
deconvolve_cellularity(
  .data,
  .sample = NULL,
  .transcript = NULL,
  .abundance = NULL,
  reference = X_cibersort,
  method = "cibersort",
  action = "add",
  ...
\lambda## S4 method for signature 'tbl_df'
deconvolve_cellularity(
  .data,
  .sample = NULL,
  .transcript = NULL,
  .abundance = NULL,
  reference = X_cibersort,
  method = "cibersort",
  action = "add",
  ...
)
## S4 method for signature 'tidybulk'
deconvolve_cellularity(
  .data,
  .sample = NULL,
  .transcript = NULL,
  .abundance = NULL,
  reference = X_cibersort,
  method = "cibersort",
  action = "add",...
\lambda## S4 method for signature 'SummarizedExperiment'
deconvolve_cellularity(
  .data,
  .sample = NULL,
```

```
.transcript = NULL,
  .abundance = NULL,
  reference = X_cibersort,
  method = "cibersort",
  action = "add",
  ...
)
## S4 method for signature 'RangedSummarizedExperiment'
deconvolve_cellularity(
  .data,
  .sample = NULL,
  .transcript = NULL,
  .abundance = NULL,
  reference = X_cibersort,
  method = "cibersort",
  action = "add",
  ...
\lambda
```
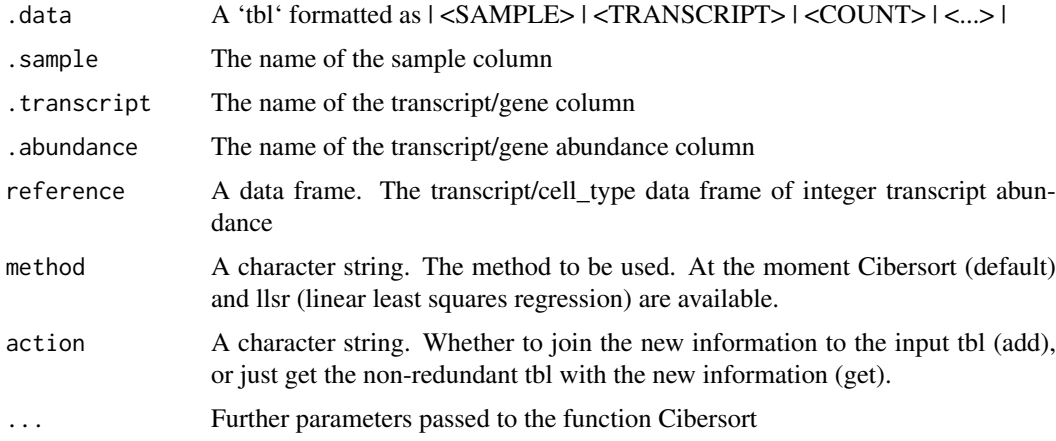

#### Details

#### Maturing

This function infers the cell type composition of our samples (with the algorithm Cibersort; Newman et al., 10.1038/nmeth.3337).

#### Value

- A 'tbl' object including additional columns for each cell type estimated
- A 'tbl' object including additional columns for each cell type estimated
- A 'tbl' object including additional columns for each cell type estimated
- A 'tbl' object including additional columns for each cell type estimated
- A 'SummarizedExperiment' object
- A 'SummarizedExperiment' object

#### <span id="page-16-0"></span>distinct the contract of the contract of the contract of the contract of the contract of the contract of the contract of the contract of the contract of the contract of the contract of the contract of the contract of the c

# Examples

deconvolve\_cellularity(tidybulk::counts, sample, transcript, `count`, cores = 2)

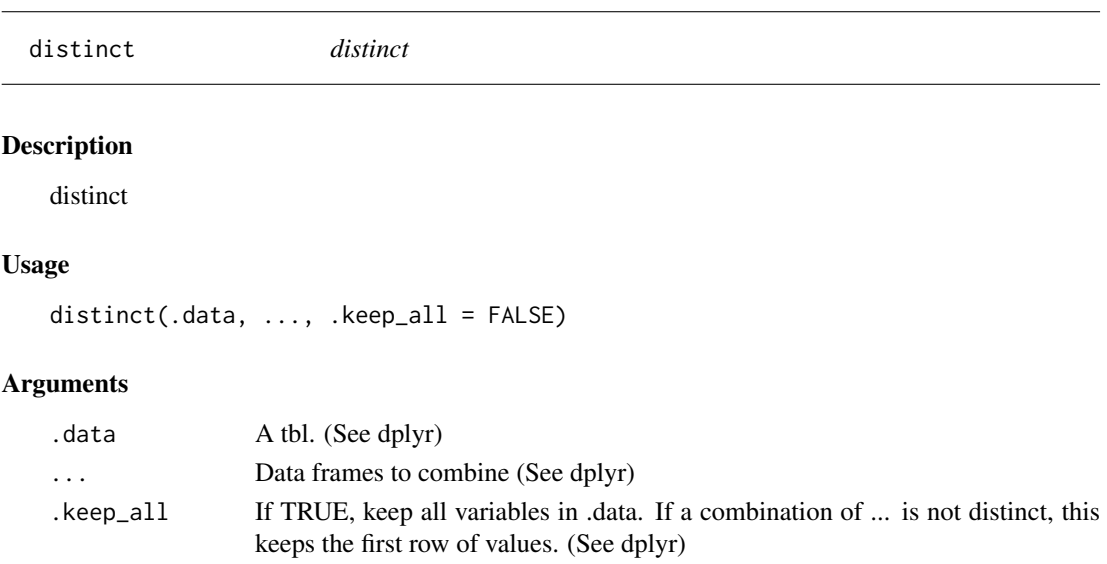

# Value

A tt object

# Examples

distinct(tidybulk::counts\_mini)

ensembl\_symbol\_mapping

*Data set*

# Description

Data set

# Usage

ensembl\_symbol\_mapping

# Format

An object of class spec\_tbl\_df (inherits from tbl\_df, tbl, data.frame) with 291249 rows and 3 columns.

<span id="page-17-0"></span>

#### Description

ensembl\_to\_symbol() takes as imput a 'tbl' formatted as  $|<$ SAMPLE>  $|<$ ENSEMBL\_ID> $|<$ COUNT> | <...> | and returns a 'tbl' with the additional transcript symbol column

#### Usage

```
ensembl_to_symbol(.data, .ensembl, action = "add")
## S4 method for signature 'spec_tbl_df'
ensembl_to_symbol(.data, .ensembl, action = "add")
## S4 method for signature 'tbl_df'
ensembl_to_symbol(.data, .ensembl, action = "add")
```
## S4 method for signature 'tidybulk' ensembl\_to\_symbol(.data, .ensembl, action = "add")

#### Arguments

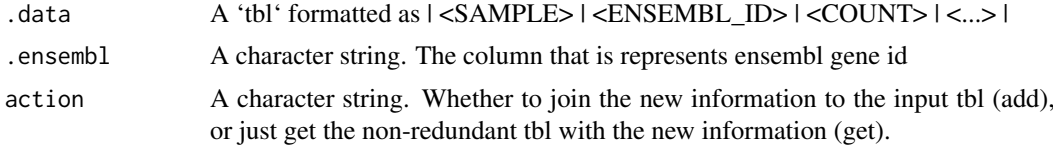

#### Details

#### Maturing

This is useful since different resources use ensembl IDs while others use gene symbol IDs. At the moment this work for human (genes and transcripts) and mouse (genes) data.

#### Value

- A 'tbl' object including additional columns for transcript symbol
- A 'tbl' object including additional columns for transcript symbol
- A 'tbl' object including additional columns for transcript symbol
- A 'tbl' object including additional columns for transcript symbol

# Examples

ensembl\_to\_symbol(tidybulk::counts\_ensembl, ens)

<span id="page-18-1"></span><span id="page-18-0"></span>

#### Description

'filter()' retains the rows where the conditions you provide a 'TRUE'. Note that, unlike base subsetting with '[', rows where the condition evaluates to 'NA' are dropped.

# Usage

filter(.data, ..., .preserve = FALSE)

# Arguments

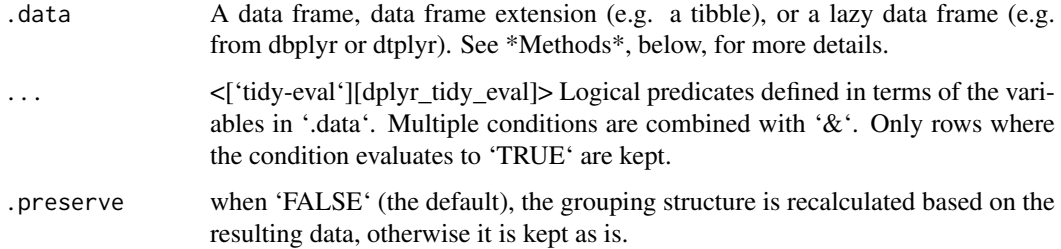

#### Details

dplyr is not yet smart enough to optimise filtering optimisation on grouped datasets that don't need grouped calculations. For this reason, filtering is often considerably faster on [ungroup()]ed data.

#### Value

An object of the same type as '.data'.

\* Rows are a subset of the input, but appear in the same order. \* Columns are not modified. \* The number of groups may be reduced (if '.preserve' is not 'TRUE'). \* Data frame attributes are preserved.

#### Useful filter functions

\* ['=='], ['>'], ['>='] etc \* ['&'], [''], [';], [xor()] \* [is.na()] \* [between()], [near()]

#### Grouped tibbles

Because filtering expressions are computed within groups, they may yield different results on grouped tibbles. This will be the case as soon as an aggregating, lagging, or ranking function is involved. Compare this ungrouped filtering:

The former keeps rows with 'mass' greater than the global average whereas the latter keeps rows with 'mass' greater than the gender

average.

# <span id="page-19-0"></span>Methods

This function is a \*\*generic\*\*, which means that packages can provide implementations (methods) for other classes. See the documentation of individual methods for extra arguments and differences in behaviour.

The following methods are currently available in loaded packages:

# See Also

```
[filter_all()], [filter_if()] and [filter_at()].
```
Other single table verbs: [arrange\(](#page-6-1)), [mutate\(](#page-29-1)), [rename\(](#page-40-1)), [summarise\(](#page-49-1))

# Examples

# Learn more in ?dplyr\_tidy\_eval

flybaseIDs *flybaseIDs*

# Description

flybaseIDs

#### Usage

flybaseIDs

# Format

An object of class character of length 14599.

full\_join *Full join datasets*

# Description

Full join datasets

```
full_join(x, y, by = NULL, copy = FALSE, suffix = c("x", "y"), ...
```
#### <span id="page-20-0"></span>group\_by 21

#### Arguments

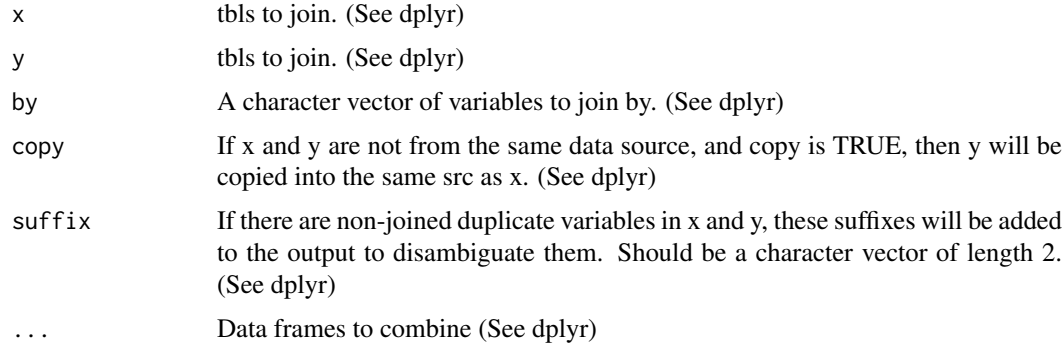

# Value

A tt object

# Examples

```
`%>%` = magrittr::`%>%`
annotation = tidybulk::counts %>% distinct(sample) %>% mutate(source = "AU")
tidybulk::counts %>% full_join(annotation)
```
group\_by *Group by one or more variables*

# Description

Most data operations are done on groups defined by variables. 'group\_by()' takes an existing tbl and converts it into a grouped tbl where operations are performed "by group". 'ungroup()' removes grouping.

# Usage

group\_by(.data, ..., .add = FALSE, .drop = group\_by\_drop\_default(.data))

# Arguments

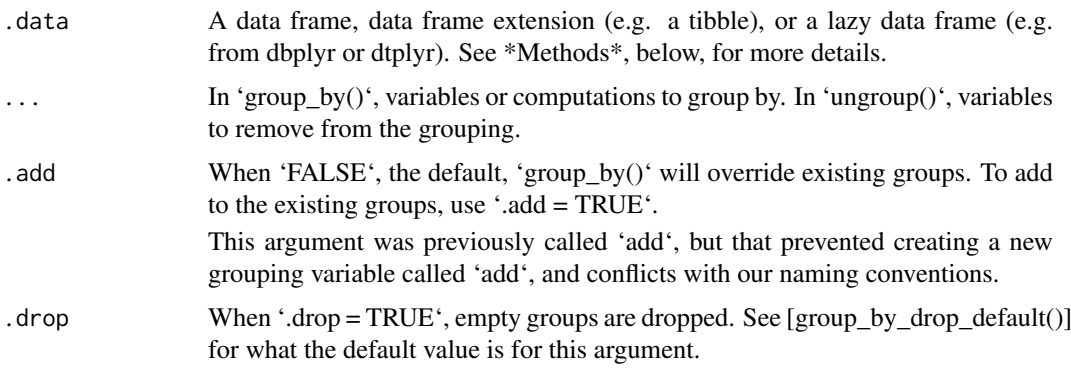

#### <span id="page-21-0"></span>Value

A [grouped data frame][grouped\_df()], unless the combination of '...' and 'add' yields a non empty set of grouping columns, a regular (ungrouped) data frame otherwise.

# Methods

These function are \*\*generic\*\*s, which means that packages can provide implementations (methods) for other classes. See the documentation of individual methods for extra arguments and differences in behaviour.

Methods available in currently loaded packages:

# Examples

```
`%>%` = magrittr::`%>%`
by_cyl <- mtcars %>% group_by(cyl)
```
impute\_abundance *Impute transcript abundance if missing from sample-transcript pairs*

#### Description

impute\_abundance() takes as imput a 'tbl' formatted as | <SAMPLE> | <TRANSCRIPT> | <COUNT> | <...> | and returns a 'tbl' with an edditional adjusted abundance column. This method uses scaled counts if present.

```
impute_abundance(
  .data,
  .formula,
  .sample = NULL,
  .transcript = NULL,
  .abundance = NULL
\lambda## S4 method for signature 'spec_tbl_df'
impute_abundance(
  .data,
  .formula,
  .sample = NULL,
  .transcript = NULL,
  .abundance = NULL
\lambda## S4 method for signature 'tbl_df'
impute_abundance(
  .data,
  .formula,
  .sample = NULL,
  .transcript = NULL,
```

```
impute_abundance 23
```

```
.abundance = NULL
\lambda## S4 method for signature 'tidybulk'
impute_abundance(
  .data,
  .formula,
  .sample = NULL,
  .transcript = NULL,
  .abundance = NULL
\lambda## S4 method for signature 'SummarizedExperiment'
impute_abundance(
  .data,
  .formula,
  .sample = NULL,
  .transcript = NULL,
  .abundance = NULL
\lambda## S4 method for signature 'RangedSummarizedExperiment'
impute_abundance(
  .data,
  .formula,
  .sample = NULL,
  .transcript = NULL,
  .abundance = NULL
\lambda
```
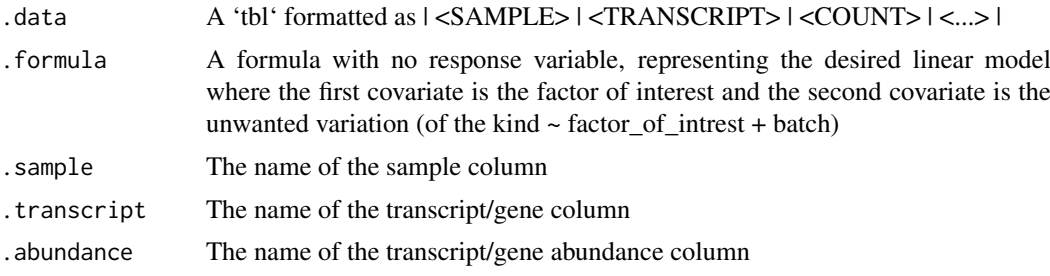

# Details

# Maturing

This function imputes the abundance of missing sample-transcript pair using the median of the sample group defined by the formula

# Value

- A 'tbl' non-sparse abundance
- A 'tbl' with imputed abundnce
- A 'tbl' with imputed abundnce
- A 'tbl' with imputed abundnce
- A 'SummarizedExperiment' object
- A 'SummarizedExperiment' object

# Examples

```
res =
impute_abundance(
tidybulk::counts_mini,
~ condition,
.sample = sample,
.transcript = transcript,
.abundance = count
)
```
inner\_join *Inner join datasets*

# Description

Inner join datasets

# Usage

```
inner\_join(x, y, by = NULL, copy = FALSE, suffix = c("x", "y"), ...)
```
# Arguments

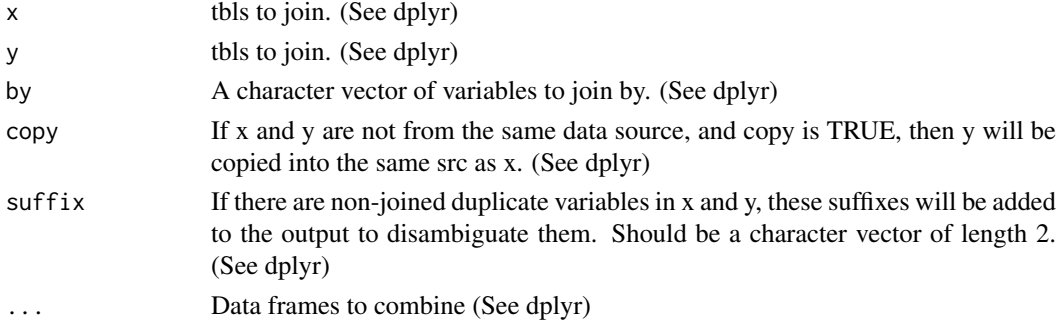

# Value

A tt object

# Examples

```
`%>%` = magrittr::`%>%`
annotation = tidybulk::counts %>% distinct(sample) %>% mutate(source = "AU")
tidybulk::counts %>% inner_join(annotation)
```
<span id="page-23-0"></span>

<span id="page-24-0"></span>

#### Description

keep\_abundant() takes as imput a 'tbl' formatted as | <SAMPLE> | <TRANSCRIPT> | <COUNT> | <...> | and returns a 'tbl' with additional columns for the statistics from the hypothesis test.

```
keep_abundant(
  .data,
  .sample = NULL,
  .transcript = NULL,
  .abundance = NULL,
  factor_of_interest = NULL,
  minimum_counts = 10,
  minimum\_proportion = 0.7\lambda## S4 method for signature 'spec_tbl_df'
keep_abundant(
  .data,
  .sample = NULL,
  .transcript = NULL,
  .abundance = NULL,
  factor_of_interest = NULL,
  minimum_counts = 10,
  minimum\_proportion = 0.7\lambda## S4 method for signature 'tbl_df'
keep_abundant(
  .data,
  .sample = NULL,
  .transcript = NULL,
  .abundance = NULL,
  factor_of_interest = NULL,
  minimum_counts = 10,
  minimum\_proportion = 0.7)
## S4 method for signature 'tidybulk'
keep_abundant(
  .data,
  .sample = NULL,
  .transcript = NULL,
  .abundance = NULL,
  factor_of_interest = NULL,
  minimum_counts = 10,
  minimum_proportion = 0.7
```

```
## S4 method for signature 'SummarizedExperiment'
keep_abundant(
  .data,
  .sample = NULL,
  .transcript = NULL,
  .abundance = NULL,
  factor_of_interest = NULL,
  minimum<sub>counts</sub> = 10,
  minimum_proportion = 0.7)
## S4 method for signature 'RangedSummarizedExperiment'
keep_abundant(
  .data,
  .sample = NULL,
  .transcript = NULL,
  .abundance = NULL,
  factor_of_interest = NULL,
  minimum_counts = 10,
  minimum\_proportion = 0.7)
```
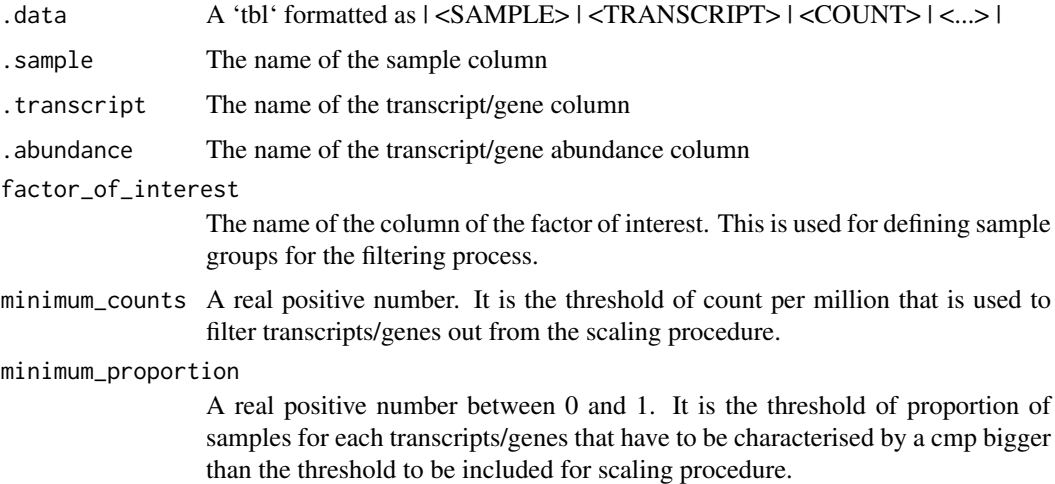

#### Details

#### Maturing

At the moment this function uses edgeR only, but other inference algorithms will be added in the near future.

# Value

A 'tbl' with additional columns for the statistics from the hypothesis test (e.g., log fold change, p-value and false discovery rate).

)

<span id="page-26-0"></span>A 'tbl' with additional columns for the statistics from the hypothesis test (e.g., log fold change, p-value and false discovery rate).

A 'tbl' with additional columns for the statistics from the hypothesis test (e.g., log fold change, p-value and false discovery rate).

A 'tbl' with additional columns for the statistics from the hypothesis test (e.g., log fold change, p-value and false discovery rate).

A 'SummarizedExperiment' object

A 'SummarizedExperiment' object

# Examples

```
keep_abundant(
tidybulk::counts_mini,
    sample,
    transcript,
    `count`
\lambda
```
keep\_variable *Keep variable transcripts*

#### Description

keep\_variable() takes as imput a 'tbl' formatted as  $|$  <SAMPLE>  $|$  <TRANSCRIPT>  $|$  <COUNT>  $|$ <...> | and returns a 'tbl' with additional columns for the statistics from the hypothesis test.

```
keep_variable(
  .data,
  .sample = NULL,
  .transcript = NULL,
  .abundance = NULL,
  top = 500,log_transform = TRUE
\lambda## S4 method for signature 'spec_tbl_df'
keep_variable(
  .data,
  .sample = NULL,
  .transcript = NULL,
  .abundance = NULL,
  top = 500,log_transform = TRUE
)
```

```
## S4 method for signature 'tbl_df'
keep_variable(
  .data,
  .sample = NULL,
  .transcript = NULL,
  .abundance = NULL,
  top = 500,log_transform = TRUE
\lambda## S4 method for signature 'tidybulk'
keep_variable(
  .data,
  .sample = NULL,
  .transcript = NULL,
  .abundance = NULL,
  top = 500,log_transform = TRUE
)
## S4 method for signature 'SummarizedExperiment'
keep_variable(
  .data,
  .sample = NULL,
  .transcript = NULL,
  .abundance = NULL,
  top = 500,log_transform = TRUE
\lambda## S4 method for signature 'RangedSummarizedExperiment'
keep_variable(
  .data,
  .sample = NULL,
  .transcript = NULL,
  .abundance = NULL,
  top = 500,log_transform = TRUE
)
```
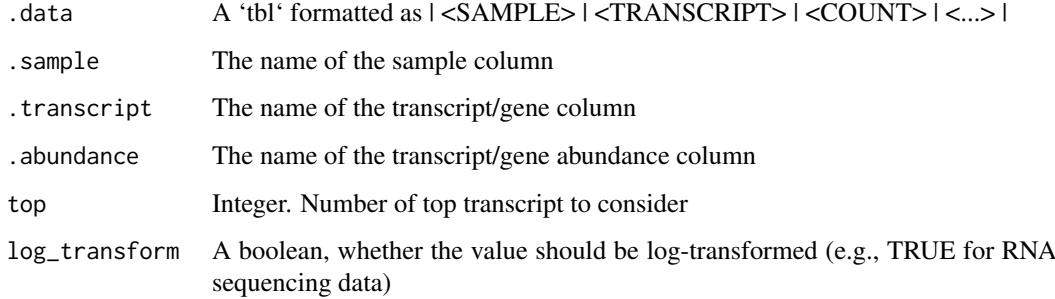

#### <span id="page-28-0"></span>left\_join 29

#### Details

# Maturing

At the moment this function uses edgeR only, but other inference algorithms will be added in the near future.

# Value

A 'tbl' with additional columns for the statistics from the hypothesis test (e.g., log fold change, p-value and false discovery rate).

A 'tbl' with additional columns for the statistics from the hypothesis test (e.g., log fold change, p-value and false discovery rate).

A 'tbl' with additional columns for the statistics from the hypothesis test (e.g., log fold change, p-value and false discovery rate).

A 'tbl' with additional columns for the statistics from the hypothesis test (e.g., log fold change, p-value and false discovery rate).

A 'SummarizedExperiment' object

A 'SummarizedExperiment' object

#### Examples

```
keep_variable(
tidybulk::counts_mini,
    sample,
    transcript,
    `count`,
    top = 500)
```
left\_join *Left join datasets*

# Description

Left join datasets

```
left\_join(x, y, by = NULL, copy = FALSE, suffix = c(".x", ".y"), ...)
```
<span id="page-29-0"></span>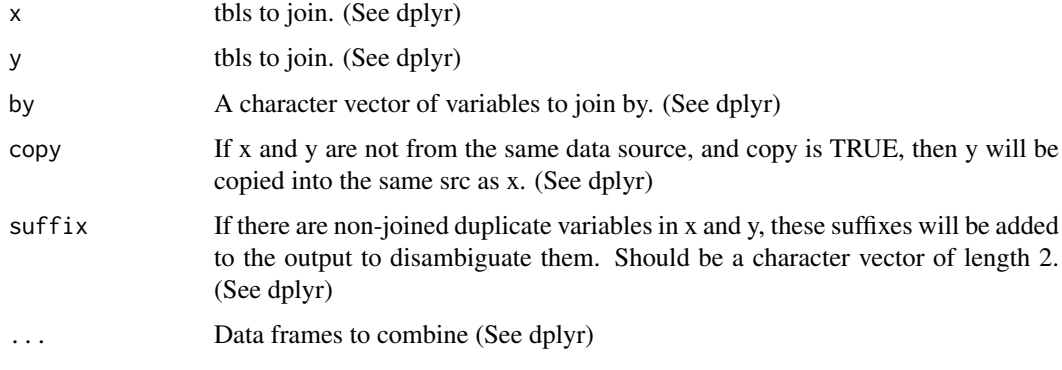

#### Value

A tt object

# Examples

```
`%>%` = magrittr::`%>%`
annotation = tidybulk::counts %>% distinct(sample) %>% mutate(source = "AU")
tidybulk::counts %>% left_join(annotation)
```
<span id="page-29-1"></span>mutate *Create, modify, and delete columns*

# Description

'mutate()' adds new variables and preserves existing ones; 'transmute()' adds new variables and drops existing ones. New variables overwrite existing variables of the same name. Variables can be removed by setting their value to 'NULL'.

# Usage

```
mutate(.data, ...)
```
# Arguments

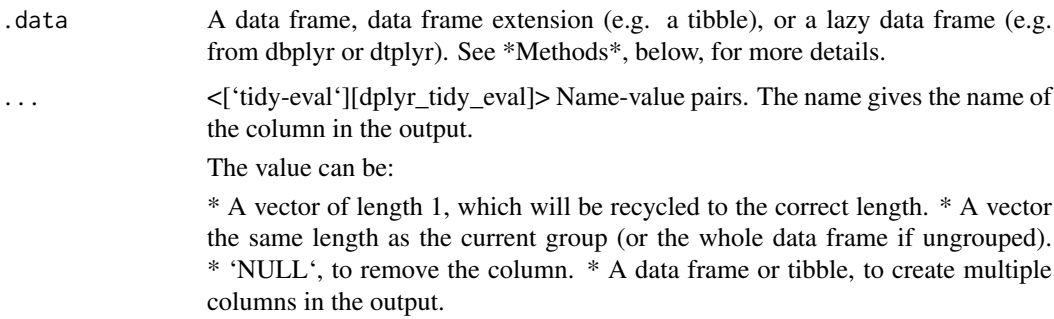

#### <span id="page-30-0"></span>mutate 31

#### Value

An object of the same type as '.data'.

For 'mutate()':

\* Rows are not affected. \* Existing columns will be preserved unless explicitly modified. \* New columns will be added to the right of existing columns. \* Columns given value 'NULL' will be removed \* Groups will be recomputed if a grouping variable is mutated. \* Data frame attributes are preserved.

For 'transmute()':

\* Rows are not affected. \* Apart from grouping variables, existing columns will be remove unless explicitly kept. \* Column order matches order of expressions. \* Groups will be recomputed if a grouping variable is mutated. \* Data frame attributes are preserved.

# Useful mutate functions

- $*$  ['+'], ['-'],  $[log()]$ , etc., for their usual mathematical meanings
- $*$  [lead()], [lag()]
- \* [dense\_rank()], [min\_rank()], [percent\_rank()], [row\_number()], [cume\_dist()], [ntile()]
- \* [cumsum()], [cummean()], [cummin()], [cummax()], [cumany()], [cumall()]
- $*$  [na\_if()], [coalesce()]
- \* [if\_else()], [recode()], [case\_when()]

#### Grouped tibbles

Because mutating expressions are computed within groups, they may yield different results on grouped tibbles. This will be the case as soon as an aggregating, lagging, or ranking function is involved. Compare this ungrouped mutate:

With the grouped equivalent:

The former normalises 'mass' by the global average whereas the latter normalises by the averages within gender levels.

#### **Methods**

These function are \*\*generic\*\*s, which means that packages can provide implementations (methods) for other classes. See the documentation of individual methods for extra arguments and differences in behaviour.

Methods available in currently loaded packages:

# See Also

Other single table verbs: [arrange\(](#page-6-1)), [filter\(](#page-18-1)), [rename\(](#page-40-1)), [summarise\(](#page-49-1))

# Examples

```
`%>%` = magrittr::`%>%`
# Newly created variables are available immediately
mtcars %>% as_tibble() %>% mutate(
 cyl2 = cyl * 2,cyl4 = cyl2 * 2\lambda
```
<span id="page-31-0"></span>nest *nest*

# Description

nest

# Usage

```
nest(.data, ...)
## Default S3 method:
nest(.data, ...)
## S3 method for class 'tidybulk'
nest(.data, ...)
```
# Arguments

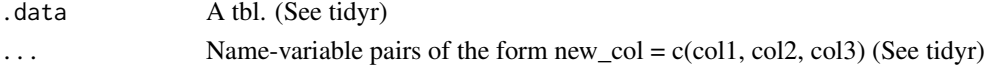

#### Value

A tt object

# Examples

nest(tidybulk(tidybulk::counts\_mini, sample, transcript, count), data = -transcript)

pivot\_sample *Extract sample-wise information*

#### Description

pivot\_sample() takes as imput a 'tbl' formatted as | <SAMPLE> | <ENSEMBL\_ID> | <COUNT> | <...> | and returns a 'tbl' with only sample-related columns

```
pivot_sample(.data, .sample = NULL)
## S4 method for signature 'spec_tbl_df'
pivot_sample(.data, .sample = NULL)
## S4 method for signature 'tbl_df'
pivot_sample(.data, .sample = NULL)
## S4 method for signature 'tidybulk'
pivot_sample(.data, .sample = NULL)
```
<span id="page-32-0"></span>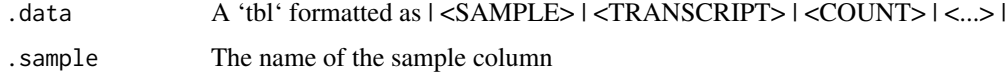

# Details

# Maturing

This functon extracts only sample-related information for downstream analysis (e.g., visualisation). It is disruptive in the sense that it cannot be passed anymore to tidybulk function.

# Value

A 'tbl' object

A 'tbl' object

A 'tbl' object

A 'tbl' object

# Examples

```
pivot_sample(
tidybulk::counts_mini,
.sample = sample
)
```
pivot\_transcript *Extract transcript-wise information*

#### Description

pivot\_transcript() takes as imput a 'tbl' formatted as | <SAMPLE> | <ENSEMBL\_ID> | <COUNT> | <...> | and returns a 'tbl' with only sample-related columns

```
pivot_transcript(.data, .transcript = NULL)
## S4 method for signature 'spec_tbl_df'
pivot_transcript(.data, .transcript = NULL)
## S4 method for signature 'tbl_df'
pivot_transcript(.data, .transcript = NULL)
## S4 method for signature 'tidybulk'
pivot_transcript(.data, .transcript = NULL)
```
<span id="page-33-0"></span>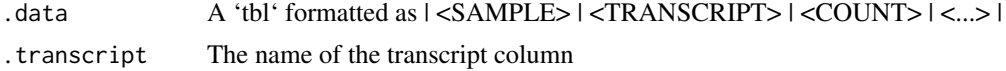

#### Details

# Maturing

This functon extracts only transcript-related information for downstream analysis (e.g., visualisation). It is disruptive in the sense that it cannot be passed anymore to tidybulk function.

#### Value

A 'tbl' object A 'tbl' object

A 'tbl' object

A 'tbl' object

# Examples

```
pivot_transcript(
tidybulk::counts_mini,
.transcript = transcript
\lambda
```
reduce\_dimensions *Dimension reduction of the transcript abundance data*

# Description

reduce\_dimensions() takes as imput a 'tbl' formatted as | <SAMPLE> | <TRANSCRIPT> | <COUNT> | <...> | and calculates the reduced dimensional space of the transcript abundance.

```
reduce_dimensions(
  .data,
  .element = NULL,
  .feature = NULL,
  .abundance = NULL,
 method,
  .dims = 2,
  top = 500,of_samples = TRUE,
 log_transform = TRUE,
  scale = TRUE,
 action = "add",
```

```
...
\lambda## S4 method for signature 'spec_tbl_df'
reduce_dimensions(
  .data,
  .element = NULL,
  .feature = NULL,
  .abundance = NULL,
  method,
  .dims = 2,
  top = 500,of_samples = TRUE,
  log_transform = TRUE,
  scale = TRUE,
  action = "add",
  ...
)
## S4 method for signature 'tbl_df'
reduce_dimensions(
  .data,
  .element = NULL,
  .feature = NULL,
  .abundance = NULL,
  method,
  .dims = 2,
  top = 500,of_samples = TRUE,
  log_transform = TRUE,
  scale = TRUE,
  action = "add",...
\lambda## S4 method for signature 'tidybulk'
reduce_dimensions(
  .data,
  .element = NULL,
  .feature = NULL,
  .abundance = NULL,
  method,
  .dims = 2,
  top = 500,
  of_samples = TRUE,
  log_transform = TRUE,
  scale = TRUE,
  action = "add",...
)
## S4 method for signature 'SummarizedExperiment'
```

```
reduce_dimensions(
  .data,
  .element = NULL,
  .feature = NULL,
  .abundance = NULL,
  method,
  .dims = 2,
  top = 500,of_samples = TRUE,
  log_transform = TRUE,
  scale = TRUE,action = "add",...
\lambda## S4 method for signature 'RangedSummarizedExperiment'
reduce_dimensions(
  .data,
  .element = NULL,
  .feature = NULL,
  .abundance = NULL,
  method,
  .dims = 2,
  top = 500,of_samples = TRUE,
  log_transform = TRUE,
  scale = TRUE,
  action = "add",
  ...
)
```
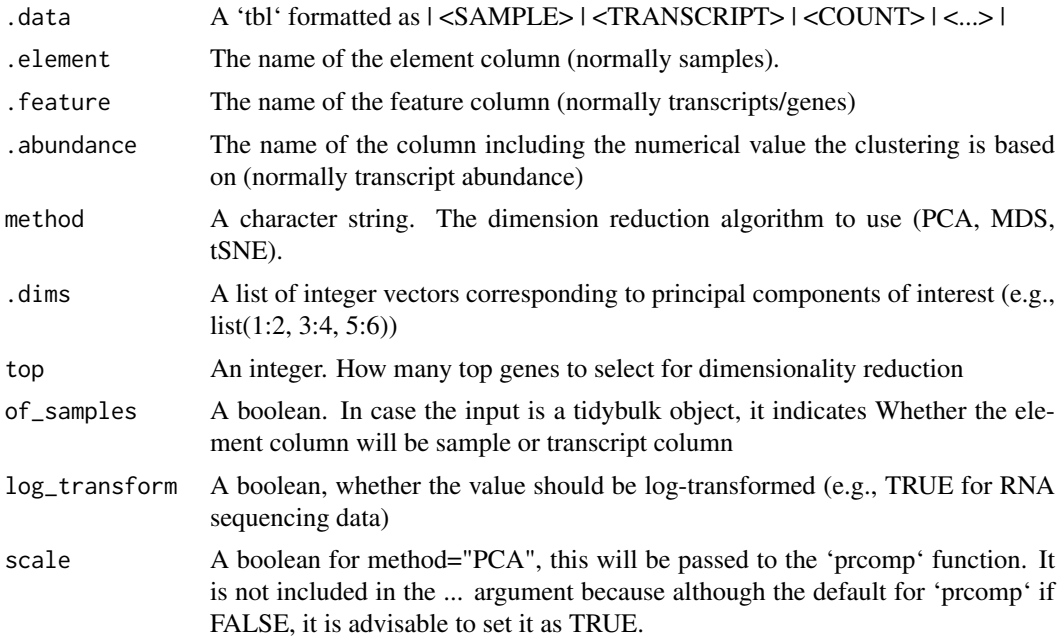

<span id="page-36-0"></span>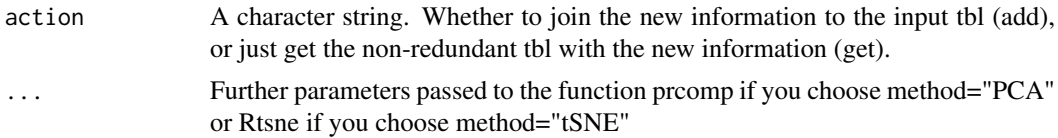

# Details

# Maturing

This function reduces the dimensions of the transcript abundances. It can use multi-dimensional scaling (MDS) of principal component analysis (PCA).

#### Value

A tbl object with additional columns for the reduced dimensions

A tbl object with additional columns for the reduced dimensions

A tbl object with additional columns for the reduced dimensions

A tbl object with additional columns for the reduced dimensions

- A 'SummarizedExperiment' object
- A 'SummarizedExperiment' object

#### Examples

counts.MDS = reduce\_dimensions(tidybulk::counts\_mini, sample, transcript, count, method="MDS", .dims = 3)

counts.PCA = reduce\_dimensions(tidybulk::counts\_mini, sample, transcript, count, method="PCA", .dims = 3)

remove\_redundancy *Drop redundant elements (e.g., samples) for which feature (e.g., transcript/gene) aboundances are correlated*

# Description

remove redundancy() takes as imput a 'tbl' formatted as  $|$  <SAMPLE>  $|$  <TRANSCRIPT>  $|$  <COUNT> | <...> | for correlation method or | <DIMENSION 1> | <DIMENSION 2> | <...> | for reduced\_dimensions method, and returns a 'tbl' with dropped elements (e.g., samples).

```
remove_redundancy(
  .data,
  .element = NULL,
  .feature = NULL,
  .abundance = NULL,
```

```
method,
  of_samples = TRUE,
  correlation_threshold = 0.9,
  top = Inf,log_transform = FALSE,
  Dim_a_column,
  Dim_b_column
)
## S4 method for signature 'spec_tbl_df'
remove_redundancy(
  .data,
  .element = NULL,
  .feature = NULL,
  .abundance = NULL,
  method,
  of_samples = TRUE,
  correlation_threshold = 0.9,
  top = Inf,log_transform = FALSE,
  Dim_a_column = NULL,
  Dim_b_column = NULL
)
## S4 method for signature 'tbl_df'
remove_redundancy(
  .data,
  .element = NULL,
  .feature = NULL,
  .abundance = NULL,
  method,
  of_samples = TRUE,
  correlation_threshold = 0.9,
  top = Inf,log_transform = FALSE,
  Dim_a_column = NULL,
  Dim_b_column = NULL
)
## S4 method for signature 'tidybulk'
remove_redundancy(
  .data,
  .element = NULL,
  .feature = NULL,
  .abundance = NULL,
  method,
  of_samples = TRUE,
  correlation_threshold = 0.9,
  top = Inf,log_transform = FALSE,
  Dim_a_column = NULL,
  Dim_b_column = NULL
```
remove\_redundancy 39

```
\lambda## S4 method for signature 'SummarizedExperiment'
remove_redundancy(
  .data,
  .element = NULL,
  .feature = NULL,
  .abundance = NULL,
  method,
  of_samples = TRUE,
  correlation_threshold = 0.9,
  top = Inf,log_transform = FALSE,
  Dim_a_column = NULL,
  Dim_b_column = NULL
)
## S4 method for signature 'RangedSummarizedExperiment'
remove_redundancy(
  .data,
  .element = NULL,
  .feature = NULL,
  .abundance = NULL,
  method,
  of_samples = TRUE,
  correlation_threshold = 0.9,
  top = Inf,log_transform = FALSE,
  Dim_a_column = NULL,
  Dim_b_column = NULL
```
# $\mathcal{L}$

# Arguments

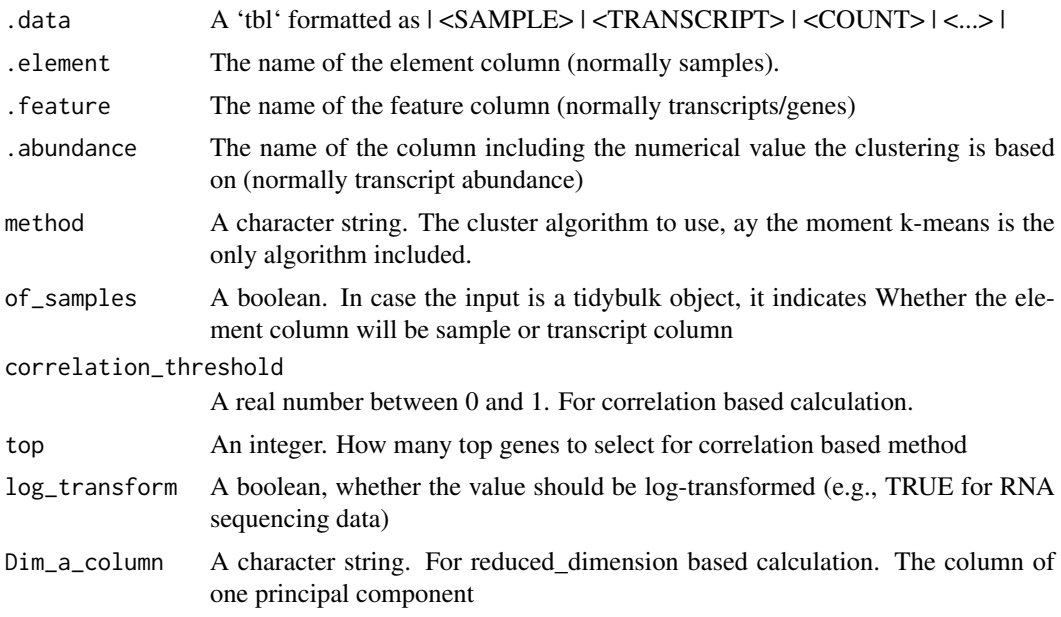

Dim<sub>\_b\_column</sub> A character string. For reduced dimension based calculation. The column of another principal component

#### Details

#### Maturing

This function removes redundant elements from the original data set (e.g., samples or transcripts). For example, if we want to define cell-type specific signatures with low sample redundancy. This function returns a tibble with dropped recundant elements (e.g., samples). Two redundancy estimation approaches are supported: (i) removal of highly correlated clusters of elements (keeping a representative) with method="correlation"; (ii) removal of most proximal element pairs in a reduced dimensional space.

#### Value

A tbl object with with dropped recundant elements (e.g., samples).

A tbl object with with dropped recundant elements (e.g., samples).

A tbl object with with dropped recundant elements (e.g., samples).

A tbl object with with dropped recundant elements (e.g., samples).

A 'SummarizedExperiment' object

A 'SummarizedExperiment' object

#### Examples

```
remove_redundancy(
tidybulk::counts_mini,
.element = sample,
.feature = transcript,
 .abundance = count,
method = "correlation"
)
```
counts.MDS = reduce\_dimensions(tidybulk::counts\_mini, sample, transcript, count, method="MDS", .dims = 3)

```
remove_redundancy(
counts.MDS,
Dim_a_column = `Dim1`,
Dim_b_column = `Dim2`,
.element = sample,
  method = "reduced_dimensions"
)
```
<span id="page-40-1"></span><span id="page-40-0"></span>

#### Description

Rename individual variables using 'new\_name = old\_name' syntax.

#### Usage

rename(.data, ...)

#### Arguments

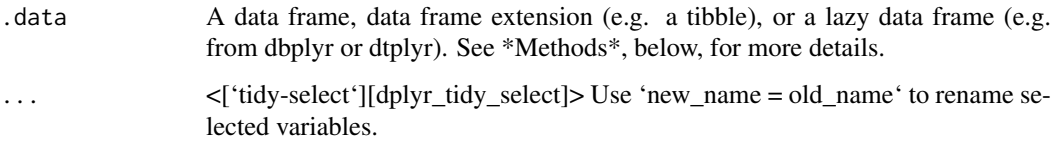

#### Value

An object of the same type as '.data'. \* Rows are not affected. \* Column names are changed; column order is preserved \* Data frame attributes are preserved. \* Groups are updated to reflect new names.

#### Scoped selection and renaming

Use the three scoped variants ( $[$ rename\_all $()$ ),  $[$ rename\_if $()$ ],  $[$ rename\_at $()$ ] $]$  to renaming a set of variables with a function.

#### Methods

This function is a \*\*generic\*\*, which means that packages can provide implementations (methods) for other classes. See the documentation of individual methods for extra arguments and differences in behaviour.

The following methods are currently available in loaded packages:

# See Also

Other single table verbs: [arrange\(](#page-6-1)), [filter\(](#page-18-1)), [mutate\(](#page-29-1)), [summarise\(](#page-49-1))

#### Examples

```
`%>%` = magrittr::`%>%`
iris <- as_tibble(iris) # so it prints a little nicer
rename(iris, petal_length = Petal.Length)
```
<span id="page-41-0"></span>

# Description

Right join datasets

# Usage

```
right\_join(x, y, by = NULL, copy = FALSE, suffix = c("x", "y"), ...)
```
# Arguments

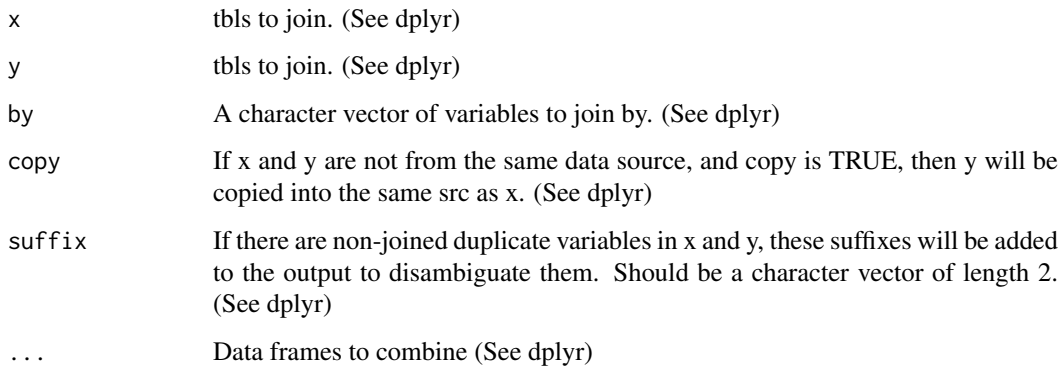

# Value

A tt object

# Examples

```
`%>%` = magrittr::`%>%`
annotation = tidybulk::counts %>% distinct(sample) %>% mutate(source = "AU")
tidybulk::counts %>% right_join(annotation)
```
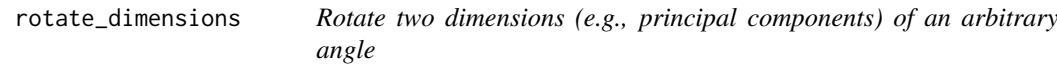

# Description

rotate\_dimensions() takes as imput a 'tbl' formatted as | <DIMENSION 1> | <DIMENSION 2> | <...> | and calculates the rotated dimensional space of the transcript abundance.

rotate\_dimensions 43

```
rotate_dimensions(
  .data,
  dimension_1_column,
  dimension_2_column,
  rotation_degrees,
  element = NULL,
  of_samples = TRUE,
  dimension_1_column_rotated = NULL,
  dimension_2_column_rotated = NULL,
  action = "add")
## S4 method for signature 'spec_tbl_df'
rotate_dimensions(
  .data,
  dimension_1_column,
  dimension_2_column,
  rotation_degrees,
  .element = NULL,
  of_samples = TRUE,
  dimension_1_column_rotated = NULL,
  dimension_2_column_rotated = NULL,
  action = "add")
## S4 method for signature 'tbl_df'
rotate_dimensions(
  .data,
  dimension_1_column,
  dimension_2_column,
  rotation_degrees,
  .element = NULL,
  of_samples = TRUE,
  dimension_1_column_rotated = NULL,
  dimension_2_column_rotated = NULL,
  action = "add"
\lambda## S4 method for signature 'tidybulk'
rotate_dimensions(
  .data,
  dimension_1_column,
  dimension_2_column,
  rotation_degrees,
  .element = NULL,
  of_samples = TRUE,
  dimension_1_column_rotated = NULL,
  dimension_2_column_rotated = NULL,
  action = "add"
)
```

```
## S4 method for signature 'SummarizedExperiment'
rotate_dimensions(
  .data,
  dimension_1_column,
  dimension_2_column,
  rotation_degrees,
  .element = NULL,
  of_samples = TRUE,
  dimension_1_column_rotated = NULL,
  dimension_2_column_rotated = NULL,
  action = "add"
)
## S4 method for signature 'RangedSummarizedExperiment'
rotate_dimensions(
  .data,
  dimension_1_column,
  dimension_2_column,
  rotation_degrees,
  .element = NULL,
  of_samples = TRUE,
  dimension_1_column_rotated = NULL,
  dimension_2_column_rotated = NULL,
  action = "add")
```
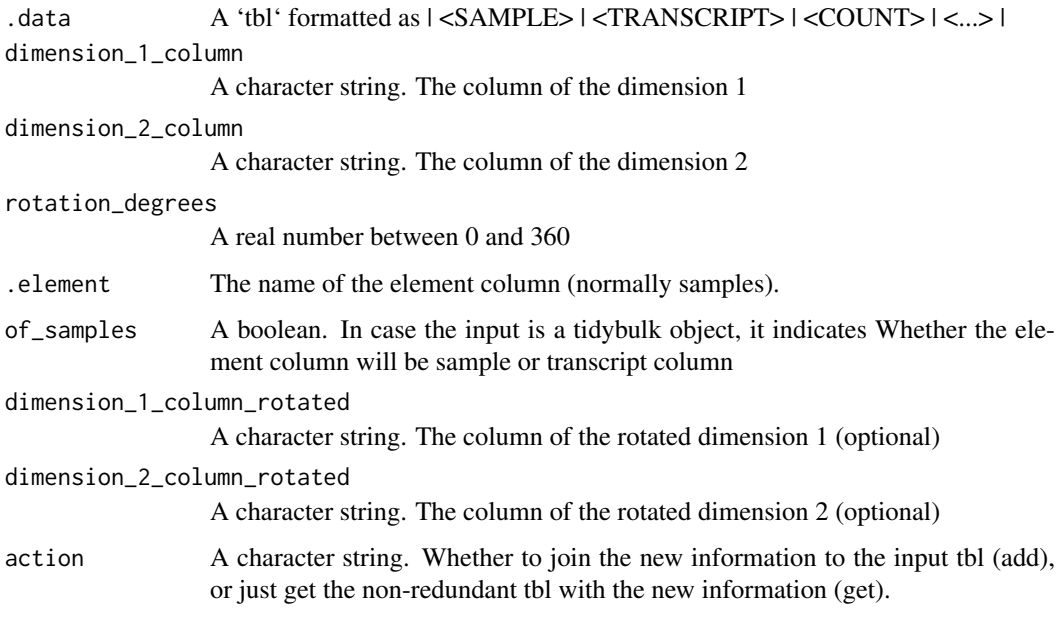

# Details

# Maturing

This function to rotate two dimensions such as the reduced dimensions.

#### <span id="page-44-0"></span>rowwise **45**

#### Value

A tbl object with additional columns for the reduced dimensions. additional columns for the rotated dimensions. The rotated dimensions will be added to the original data set as '<NAME OF DIMENSION> rotated <ANGLE>' by default, or as specified in the input arguments.

A tbl object with additional columns for the reduced dimensions. additional columns for the rotated dimensions. The rotated dimensions will be added to the original data set as '<NAME OF DIMENSION> rotated <ANGLE>' by default, or as specified in the input arguments.

A tbl object with additional columns for the reduced dimensions. additional columns for the rotated dimensions. The rotated dimensions will be added to the original data set as '<NAME OF DIMENSION> rotated <ANGLE>' by default, or as specified in the input arguments.

A tbl object with additional columns for the reduced dimensions. additional columns for the rotated dimensions. The rotated dimensions will be added to the original data set as '<NAME OF DIMENSION> rotated <ANGLE>' by default, or as specified in the input arguments.

A 'SummarizedExperiment' object

A 'SummarizedExperiment' object

#### Examples

counts.MDS = reduce\_dimensions(tidybulk::counts\_mini, sample, transcript, count, method="MDS", .dims = 3)

counts.MDS.rotated = rotate\_dimensions(counts.MDS, `Dim1`, `Dim2`, rotation\_degrees = 45, .element = sample)

rowwise *Group input by rows*

# **Description**

See [this repository](https://github.com/jennybc/row-oriented-workflows) for alternative ways to perform row-wise operations.

#### Usage

rowwise(.data)

#### Arguments

.data Input data frame.

# Details

'rowwise()' is used for the results of [do()] when you create list-variables. It is also useful to support arbitrary complex operations that need to be applied to each row.

Currently, rowwise grouping only works with data frames. Its main impact is to allow you to work with list-variables in [summarise()] and [mutate()] without having to use [[1]]. This makes 'summarise()' on a rowwise tbl effectively equivalent to [plyr::ldply()].

# Value

A 'tbl' A 'tbl'

#### Examples

```
`%>%` = magrittr::`%>%`
df \le expand.grid(x = 1:3, y = 3:1)
df_done <- df %>% rowwise() %>% do(i = seq(.$x, .$y))
```
scale\_abundance *Scale the counts of transcripts/genes*

# Description

scale\_abundance() takes as imput a 'tbl' formatted as | <SAMPLE> | <TRANSCRIPT> | <COUNT> | <...> | and Scales transcript abundance compansating for sequencing depth (e.g., with TMM algorithm, Robinson and Oshlack doi.org/10.1186/gb-2010-11-3-r25).

```
scale_abundance(
  .data,
  .sample = NULL,
  .transcript = NULL,
  .abundance = NULL,
  factor_of_interest = NULL,
  minimum_counts = 10,
  minimum\_proportion = 0.7,
  method = "TMM",reference_selection_function = median,
  action = "add"
)
## S4 method for signature 'spec_tbl_df'
scale_abundance(
  .data,
  .sample = NULL,
  .transcript = NULL,
  .abundance = NULL,
  factor_of_interest = NULL,
  minimum_counts = 10,
  minimum\_proportion = 0.7,
  method = "TMM",reference_selection_function = median,
  action = "add"
)
## S4 method for signature 'tbl_df'
scale_abundance(
```
<span id="page-45-0"></span>

scale\_abundance 47

```
.data,
  .sample = NULL,
  .transcript = NULL,
  .abundance = NULL,
  factor_of_interest = NULL,
  minimum_counts = 10,
  minimum\_proportion = 0.7,
  method = "TMM",
  reference_selection_function = median,
  action = "add"\lambda## S4 method for signature 'tidybulk'
scale_abundance(
  .data,
  .sample = NULL,
  .transcript = NULL,
  .abundance = NULL,
  factor_of_interest = NULL,
  minimum_counts = 10,
  minimum\_proportion = 0.7,
  method = "TMM",
  reference_selection_function = median,
  action = "add"
)
## S4 method for signature 'SummarizedExperiment'
scale_abundance(
  .data,
  .sample = NULL,
  .transcript = NULL,
  .abundance = NULL,
  factor_of_interest = NULL,
  minimum_counts = 10,
  minimum\_proportion = 0.7,
  method = "TMM",reference_selection_function = median,
  action = "add"
)
## S4 method for signature 'RangedSummarizedExperiment'
scale_abundance(
  .data,
  .sample = NULL,
  .transcript = NULL,
  abundance = NULL,factor_of_interest = NULL,
  minimum_counts = 10,
  minimum\_proportion = 0.7,
  method = "TMM",reference_selection_function = median,
  action = "add"
```
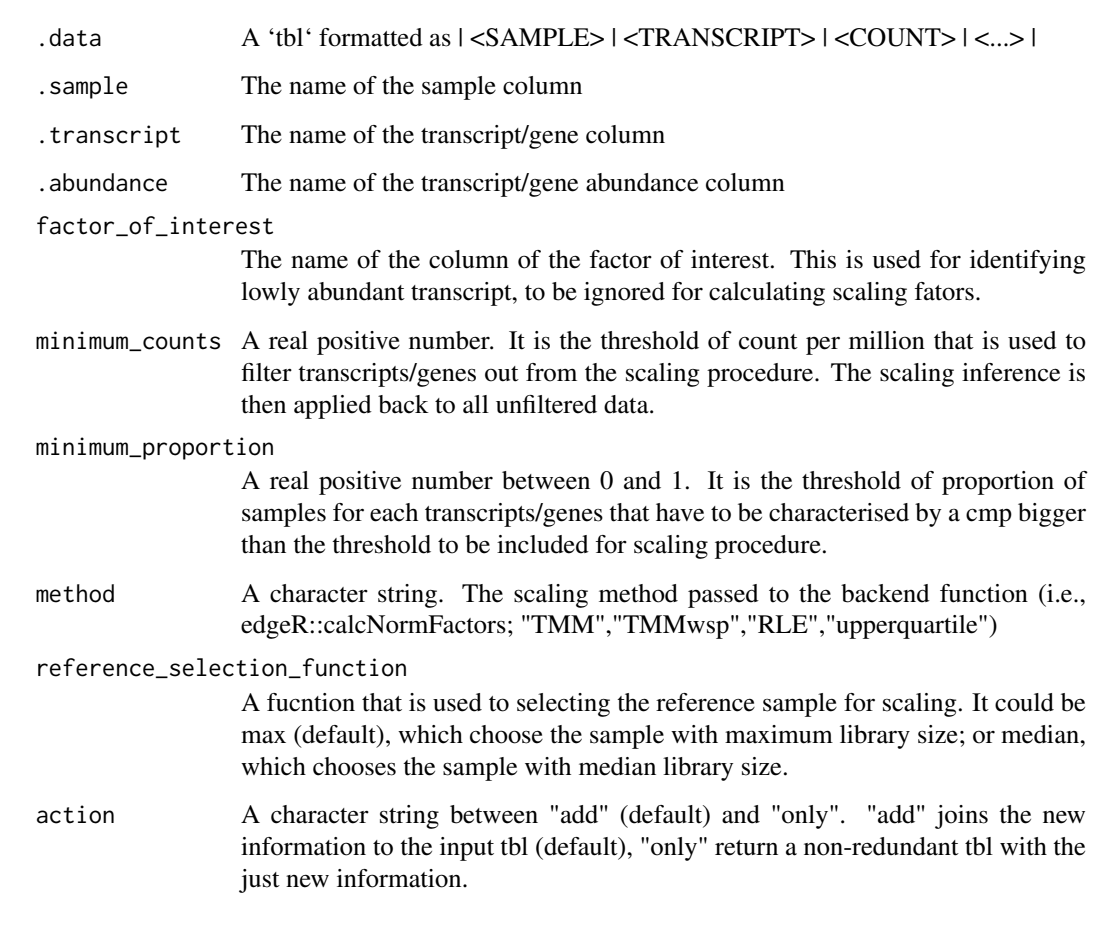

# Details

#### Maturing

Scales transcript abundance compansating for sequencing depth (e.g., with TMM algorithm, Robinson and Oshlack doi.org/10.1186/gb-2010-11-3-r25). Lowly transcribed transcripts/genes (defined with minimum\_counts and minimum\_proportion parameters) are filtered out from the scaling procedure. The scaling inference is then applied back to all unfiltered data.

#### Value

A tbl object with additional columns with scaled data as '<NAME OF COUNT COLUMN>\_scaled'

A tbl object with additional columns with scaled data as '<NAME OF COUNT COLUMN>\_scaled'

- A tbl object with additional columns with scaled data as '<NAME OF COUNT COLUMN>\_scaled'
- A tbl object with additional columns with scaled data as '<NAME OF COUNT COLUMN>\_scaled'
- A 'SummarizedExperiment' object
- A 'SummarizedExperiment' object

# <span id="page-48-0"></span>Examples

scale\_abundance(tidybulk::counts\_mini, sample, transcript, `count`)

# se *SummarizedExperiment*

# Description

SummarizedExperiment

# Usage

se

# Format

An object of class RangedSummarizedExperiment with 100 rows and 8 columns.

se\_mini *SummarizedExperiment mini for vignette*

# Description

SummarizedExperiment mini for vignette

# Usage

se\_mini

# Format

An object of class SummarizedExperiment with 527 rows and 5 columns.

#### <span id="page-49-1"></span><span id="page-49-0"></span>Description

'summarise()' creates a new data frame. It will have one (or more) rows for each combination of grouping variables; if there are no grouping variables, the output will have a single row summarising all observations in the input. It will contain one column for each grouping variable and one column for each of the summary statistics that you have specified.

'summarise()' and 'summarize()' are synonyms.

# Usage

summarise(.data, ...)

#### Arguments

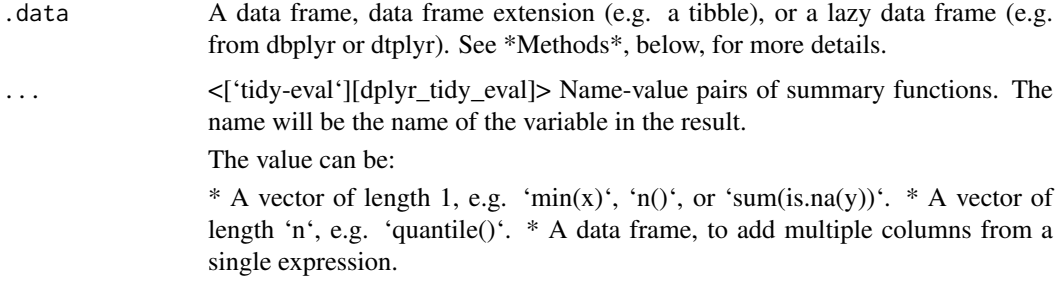

#### Value

An object usually of the same type as '.data'.

\* The rows come from the underlying 'group\_keys()'. \* The columns are a combination of the grouping keys and the summary expressions that you provide. \* If 'x' is grouped by more than one variable, the output will be another [grouped\_df] with the right-most group removed. \* If 'x' is grouped by one variable, or is not grouped, the output will be a [tibble]. \* Data frame attributes are \*\*not\*\* preserved, because 'summarise()' fundamentally creates a new data frame.

#### Useful functions

\* Center: [mean()], [median()] \* Spread: [sd()], [IQR()], [mad()] \* Range: [min()], [max()], [quantile()] \* Position: [first()], [last()], [nth()], \* Count: [n()], [n\_distinct()] \* Logical: [any()], [all()]

#### Backend variations

The data frame backend supports creating a variable and using it in the same summary. This means that previously created summary variables can be further transformed or combined within the summary, as in [mutate()]. However, it also means that summary variables with the same names as previous variables overwrite them, making those variables unavailable to later summary variables.

This behaviour may not be supported in other backends. To avoid unexpected results, consider using new names for your summary variables, especially when creating multiple summaries.

#### <span id="page-50-0"></span>symbol\_to\_entrez 51

#### Methods

This function is a \*\*generic\*\*, which means that packages can provide implementations (methods) for other classes. See the documentation of individual methods for extra arguments and differences in behaviour.

The following methods are currently available in loaded packages:

#### See Also

Other single table verbs: [arrange\(](#page-6-1)), [filter\(](#page-18-1)), [mutate\(](#page-29-1)), [rename\(](#page-40-1))

#### Examples

```
`%>%` = magrittr::`%>%`
# A summary applied to ungrouped tbl returns a single row
mtcars %>%
  summarise(mean = mean(disp))
```
symbol\_to\_entrez *Get ENTREZ id from gene SYMBOL*

# Description

Get ENTREZ id from gene SYMBOL

# Usage

```
symbol_to_entrez(.data, .transcript = NULL, .sample = NULL)
```
#### Arguments

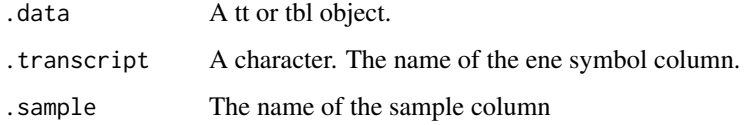

#### Value

A tbl

# Examples

symbol\_to\_entrez(tidybulk::counts\_mini, .transcript = transcript, .sample = sample)

#### <span id="page-51-0"></span>test\_differential\_abundance

*Add differential transcription information to a tbl using edgeR.*

#### Description

test\_differential\_abundance() takes as imput a 'tbl' formatted as | <SAMPLE> | <TRANSCRIPT> | <COUNT> | <...> | and returns a 'tbl' with additional columns for the statistics from the hypothesis test.

```
test_differential_abundance(
  .data,
  .formula,
  .sample = NULL,
  .transcript = NULL,
  .abundance = NULL,
  .contrasts = NULL,
  method = "edgeR_quasi_likelihood",
  significance_threshold = 0.05,
  minimum_counts = 10,
  minimum\_proportion = 0.7,
  fill_missing_values = FALSE,
  scaling_method = "TMM",
  omit_contrast_in_colnames = FALSE,
  action = "add"
)
## S4 method for signature 'spec_tbl_df'
test_differential_abundance(
  .data,
  .formula,
  .sample = NULL,
  .transcript = NULL,
  .abundance = NULL,
  .contrasts = NULL,
  method = "edgeR_quasi_likelihood",
  significance_threshold = 0.05,
  minimum_counts = 10,
  minimum\_proportion = 0.7,
  fill_missing_values = FALSE,
  scaling_method = "TMM",
  omit_contrast_in_colnames = FALSE,
  action = "add"\lambda## S4 method for signature 'tbl_df'
test_differential_abundance(
  .data,
  .formula,
```

```
.sample = NULL,
  .transcript = NULL,
  .abundance = NULL,
  .contrasts = NULL,
  method = "edgeR_quasi_likelihood",
  significance_threshold = 0.05,
  minimum_counts = 10,
  minimum\_proportion = 0.7,
  fill_missing_values = FALSE,
  scaling_method = "TMM",
  omit_contrast_in_colnames = FALSE,
  action = "add")
## S4 method for signature 'tidybulk'
test_differential_abundance(
  .data,
  .formula,
  .sample = NULL,
  .transcript = NULL,
  .abundance = NULL,
  .contrasts = NULL,
  method = "edgeR_quasi_likelihood",
  significance_threshold = 0.05,
  minimum_counts = 10,
  minimum\_proportion = 0.7,
  fill_missing_values = FALSE,
  scaling_method = "TMM",
  omit_contrast_in_colnames = FALSE,
  action = "add"\lambda## S4 method for signature 'SummarizedExperiment'
test_differential_abundance(
  .data,
  .formula,
  .sample = NULL,
  .transcript = NULL,
  .abundance = NULL,
  .contrasts = NULL,
  method = "edgeR_quasi_likelihood",
  significance_threshold = 0.05,
  minimum_counts = 10,
  minimum\_proportion = 0.7,
  fill_missing_values = FALSE,
  scaling_method = "TMM",
  omit_contrast_in_colnames = FALSE,
  action = "add"
\lambda## S4 method for signature 'RangedSummarizedExperiment'
test_differential_abundance(
```

```
.data,
  .formula,
  .sample = NULL,
  .transcript = NULL,
  .abundance = NULL,
  .contrasts = NULL,
  method = "edgeR_quasi_likelihood",
  significance_threshold = 0.05,
  minimum_counts = 10,
  minimum\_proportion = 0.7,fill_missing_values = FALSE,
  scaling_method = "TMM",omit_contrast_in_colnames = FALSE,
  action = "add"
\lambda
```
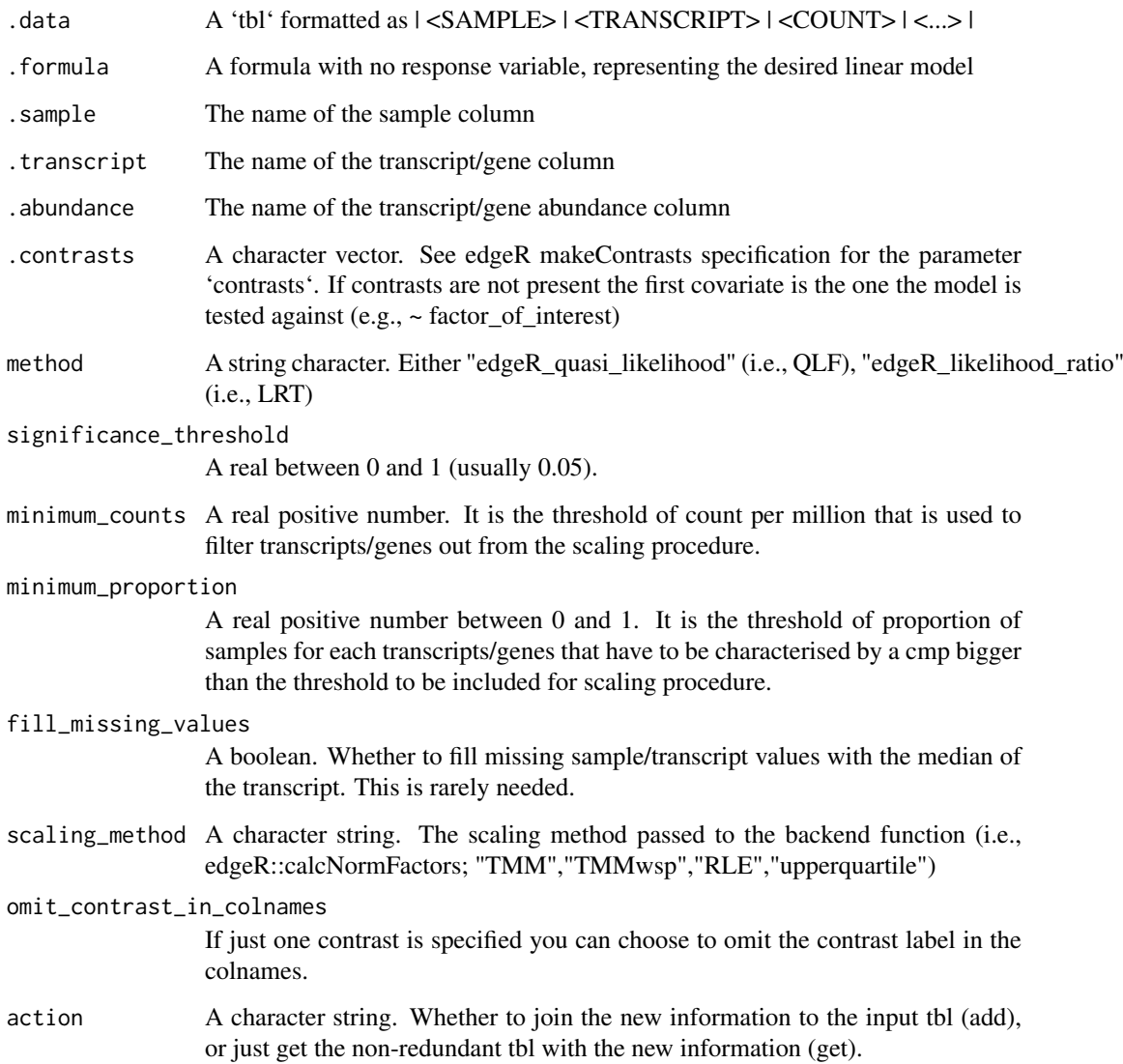

#### <span id="page-54-0"></span>Details

# Maturing

At the moment this function uses edgeR only, but other inference algorithms will be added in the near future.

# Value

A 'tbl' with additional columns for the statistics from the hypothesis test (e.g., log fold change, p-value and false discovery rate).

A 'tbl' with additional columns for the statistics from the hypothesis test (e.g., log fold change, p-value and false discovery rate).

A 'tbl' with additional columns for the statistics from the hypothesis test (e.g., log fold change, p-value and false discovery rate).

A 'tbl' with additional columns for the statistics from the hypothesis test (e.g., log fold change, p-value and false discovery rate).

- A 'SummarizedExperiment' object
- A 'SummarizedExperiment' object

#### Examples

```
test_differential_abundance(
 tidybulk::counts_mini,
    ~ condition,
    sample,
    transcript,
    `count`
)
# The functon `test_differential_abundance` operated with contrasts too
 test_differential_abundance(
    tidybulk::counts_mini,
    ~\sim 0 + condition,
    sample,
    transcript,
    `count`,
    .contrasts = c( "conditionTRUE - conditionFALSE")
 )
```
test\_gene\_enrichment *analyse gene enrichment with EGSEA*

#### Description

test\_gene\_enrichment() takes as imput a 'tbl' formatted as | <SAMPLE> | <ENSEMBL\_ID> | <COUNT> | <...> | and returns a 'tbl' with the additional transcript symbol column

# Usage

```
test_gene_enrichment(
  .data,
  .formula,
  .sample = NULL,
  .entrez,
  .abundance = NULL,
  .contrasts = NULL,
  species,
  cores = 10)
## S4 method for signature 'spec_tbl_df'
test_gene_enrichment(
  .data,
  .formula,
  .sample = NULL,
  .entrez,
  .abundance = NULL,
  .contrasts = NULL,
  species,
  cores = 10)
## S4 method for signature 'tbl_df'
test_gene_enrichment(
  .data,
  .formula,
  .sample = NULL,
  .entrez,
  .abundance = NULL,
  .contrasts = NULL,
  species,
  cores = 10\lambda## S4 method for signature 'tidybulk'
test_gene_enrichment(
  .data,
  .formula,
  .sample = NULL,
  .entrez,
  .abundance = NULL,
  .contrasts = NULL,
  species,
  cores = 10)
```
#### Arguments

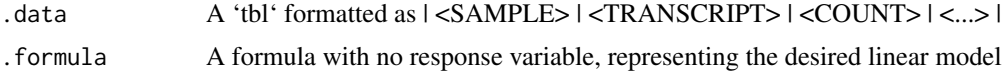

#### <span id="page-56-0"></span>test\_gene\_overrepresentation 57

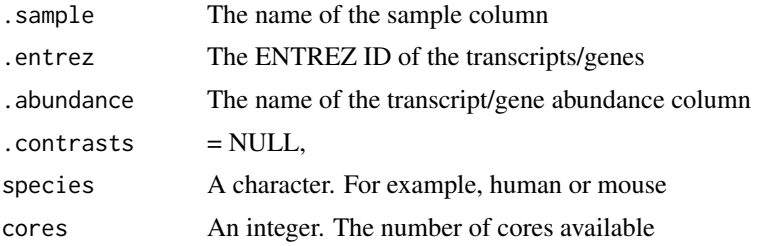

# Details

# Maturing

This wrapper execute gene enrichment analyses of the dataset

#### Value

- A 'tbl' object
- A 'tbl' object
- A 'tbl' object
- A 'tbl' object

# Examples

## Not run:

```
df_entrez = symbol_to_entrez(tidybulk::counts_mini, .transcript = transcript, .sample = sample)
df_entrez = aggregate_duplicates(df_entrez, aggregation_function = sum, .sample = sample, .transcript = entrez
```

```
library("EGSEA")
```

```
test_gene_enrichment(
df_entrez,
~ condition,
.sample = sample,
.entrez = entrez,
.abundance = count,
species="human",
cores = 1)
```
## End(Not run)

test\_gene\_overrepresentation

*analyse gene over-representation with GSEA*

# Description

test\_gene\_overrepresentation() takes as imput a 'tbl' formatted as | <SAMPLE> | <ENSEMBL\_ID> | <COUNT> | <...> | and returns a 'tbl' with the GSEA statistics

```
test_gene_overrepresentation(.data, .sample = NULL, .entrez, .do_test, species)
## S4 method for signature 'spec_tbl_df'
test_gene_overrepresentation(.data, .sample = NULL, .entrez, .do_test, species)
## S4 method for signature 'tbl_df'
test_gene_overrepresentation(.data, .sample = NULL, .entrez, .do_test, species)
## S4 method for signature 'tidybulk'
test_gene_overrepresentation(.data, .sample = NULL, .entrez, .do_test, species)
```
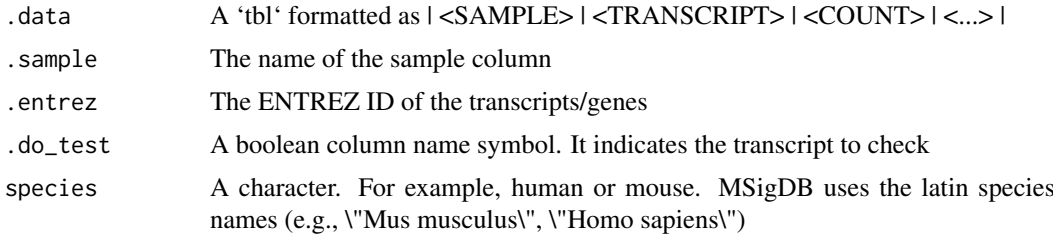

# Details

#### Maturing

This wrapper execute gene enrichment analyses of the dataset using a list of transcripts and GSEA. This wrapper uses clusterProfiler on the backend.

# Value

- A 'tbl' object
- A 'tbl' object
- A 'tbl' object
- A 'tbl' object

#### Examples

```
df_entrez = symbol_to_entrez(tidybulk::counts_mini, .transcript = transcript, .sample = sample)
df_entrez = aggregate_duplicates(df_entrez, aggregation_function = sum, .sample = sample, .transcript = entrez
df_entrez = mutate(df_entrez, do_test = transcript %in% c("TNFRSF4", "PLCH2", "PADI4", "PAX7"))
```

```
test_gene_overrepresentation(
df_entrez,
.sample = sample,
.entrez = entrez,
.do\_test = do\_test,species="Homo sapiens"
)
```
<span id="page-58-0"></span>

# Description

tidybulk() creates a 'tt' object from a 'tbl' formatted as  $|<$ SAMPLE> $|<$ TRANSCRIPT> $|<$ COUNT>  $|<sub>...>1</sub>$ 

# Usage

```
tidybulk(.data, .sample, .transcript, .abundance, .abundance_scaled = NULL)
## S4 method for signature 'spec_tbl_df'
tidybulk(.data, .sample, .transcript, .abundance, .abundance_scaled = NULL)
## S4 method for signature 'tbl_df'
tidybulk(.data, .sample, .transcript, .abundance, .abundance_scaled = NULL)
## S4 method for signature 'SummarizedExperiment'
tidybulk(.data, .sample, .transcript, .abundance, .abundance_scaled = NULL)
## S4 method for signature 'RangedSummarizedExperiment'
tidybulk(.data, .sample, .transcript, .abundance, .abundance_scaled = NULL)
```
#### Arguments

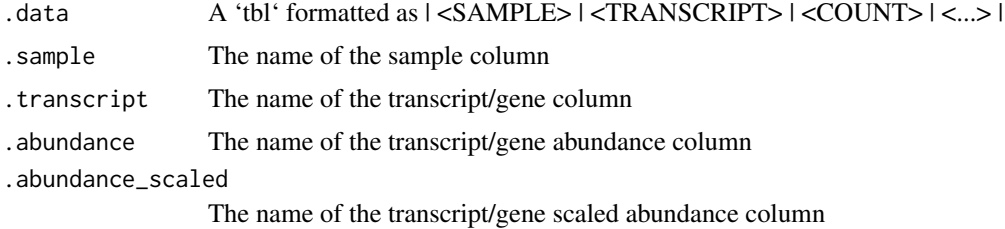

#### Details

#### Maturing

This function created a tidybulk object and is useful if you want to avoid to specify .sample, .transcript and .abundance arguments all the times. The tidybulk object have an attribute called internals where these three arguments are stored as metadata. They can be extracted as  $\text{attr}(<sub>object</sub>)$ , "internals").

#### Value

- A 'tidybulk' object
- A 'tidybulk' object
- A 'tidybulk' object
- A 'tidybulk' object
- A 'tidybulk' object

# <span id="page-59-0"></span>Examples

my\_tt = tidybulk(tidybulk::counts\_mini, sample, transcript, count)

tidybulk\_SAM\_BAM *Creates a 'tt' object from a list of file names of BAM/SAM*

# Description

tidybulk\_SAM\_BAM() creates a 'tt' object from a 'tbl' formatted as | <SAMPLE> | <TRAN-SCRIPT> | <COUNT> | <...> |

# Usage

tidybulk\_SAM\_BAM(file\_names, genome = "hg38", ...)

```
## S4 method for signature 'character, character'
tidybulk_SAM_BAM(file_names, genome = "hg38", ...)
```
# Arguments

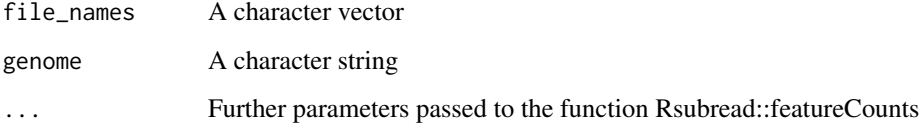

#### Details

#### Maturing

This function is based on FeatureCounts package. This function created a tidybulk object and is useful if you want to avoid to specify .sample, .transcript and .abundance arguments all the times. The tidybulk object have an attribute called internals where these three arguments are stored as metadata. They can be extracted as attr(<object>, "internals").

#### Value

A 'tidybulk' object

A 'tidybulk' object

<span id="page-60-0"></span>X\_cibersort *Cibersort reference*

# Description

Cibersort reference

# Usage

X\_cibersort

# Format

An object of class data.frame with 547 rows and 22 columns.

# <span id="page-61-0"></span>Index

```
∗ datasets
    breast_tcga_mini, 10
    counts, 13
    counts_ensembl, 14
    counts_mini, 14
    ensembl_symbol_mapping, 17
    flybaseIDs, 20
    se, 49
    se_mini, 49
    X_cibersort, 61
∗ grouping functions
    group_by, 21
∗ single table verbs
    arrange, 7
    filter, 19
    mutate, 30
    rename, 41
    summarise, 50
adjust_abundance, 3
adjust_abundance,RangedSummarizedExperiment-method<sub>volve</sub>_cellularity,RangedSummarizedExperiment-metho
        (adjust_abundance), 3
adjust_abundance,spec_tbl_df-method
        (adjust_abundance), 3
adjust_abundance,SummarizedExperiment-method
        (adjust_abundance), 3
adjust abundance, tbl df-method
        (adjust_abundance), 3
adjust_abundance, tidybulk-method
        (adjust_abundance), 3
aggregate_duplicates, 5
aggregate_duplicates,RangedSummarizedExperiment-method
        (aggregate_duplicates), 5
aggregate_duplicates,spec_tbl_df-method
        (aggregate_duplicates), 5
aggregate_duplicates,SummarizedExperiment-method
        (aggregate_duplicates), 5
aggregate_duplicates,tbl_df-method
        (aggregate_duplicates), 5
aggregate_duplicates,tidybulk-method
        (aggregate_duplicates), 5
arrange, 7, 20, 31, 41, 51
as_matrix, 9
                                                bind, 9
                                                bind_cols (arrange), 7
                                                bind_rows (arrange), 7
                                                breast_tcga_mini, 10
                                                cluster_elements, 11
                                                cluster_elements,RangedSummarizedExperiment-method
                                                        (cluster_elements), 11
                                                cluster_elements,spec_tbl_df-method
                                                        (cluster_elements), 11
                                                cluster_elements,SummarizedExperiment-method
                                                        (cluster_elements), 11
                                                cluster_elements,tbl_df-method
                                                        (cluster_elements), 11
                                                cluster_elements,tidybulk-method
                                                        (cluster_elements), 11
                                                counts, 13
                                                counts_ensembl, 14
                                                counts_mini, 14
                                                deconvolve_cellularity, 14
                                                        (deconvolve_cellularity), 14
                                                deconvolve_cellularity,spec_tbl_df-method
                                                        (deconvolve_cellularity), 14
                                                deconvolve_cellularity,SummarizedExperiment-method
                                                        (deconvolve_cellularity), 14
                                                deconvolve_cellularity,tbl_df-method
                                                        (deconvolve_cellularity), 14
                                                deconvolve_cellularity,tidybulk-method
                                                        (deconvolve_cellularity), 14
                                                distinct, 17
                                                ensembl_symbol_mapping, 17
                                                ensembl_to_symbol, 18
                                                ensembl_to_symbol,spec_tbl_df-method
                                                        (ensembl_to_symbol), 18
                                                ensembl_to_symbol,tbl_df-method
                                                        (ensembl_to_symbol), 18
                                                ensembl_to_symbol,tidybulk-method
                                                        (ensembl_to_symbol), 18
                                                filter, 9, 19, 31, 41, 51
                                                flybaseIDs, 20
```
#### $I$ NDEX 63

full\_join, [20](#page-19-0) group\_by, [21](#page-20-0) impute\_abundance, [22](#page-21-0) impute\_abundance,RangedSummarizedExperiment-method pivot\_transcript,tidybulk-method *(*impute\_abundance*)*, [22](#page-21-0) impute\_abundance,spec\_tbl\_df-method *(*impute\_abundance*)*, [22](#page-21-0) impute\_abundance,SummarizedExperiment-method *(*impute\_abundance*)*, [22](#page-21-0) impute\_abundance,tbl\_df-method *(*impute\_abundance*)*, [22](#page-21-0) impute\_abundance,tidybulk-method *(*impute\_abundance*)*, [22](#page-21-0) inner\_join, [24](#page-23-0) keep\_abundant, [25](#page-24-0) keep\_abundant,RangedSummarizedExperiment-method<br>27. remove\_redundancy, [37](#page-36-0) *(*keep\_abundant*)*, [25](#page-24-0) keep\_abundant,spec\_tbl\_df-method *(*keep\_abundant*)*, [25](#page-24-0) keep\_abundant,SummarizedExperiment-method *(*keep\_abundant*)*, [25](#page-24-0) keep\_abundant, tbl\_df-method *(*keep\_abundant*)*, [25](#page-24-0) keep\_abundant,tidybulk-method *(*keep\_abundant*)*, [25](#page-24-0) keep\_variable, [27](#page-26-0) keep\_variable,RangedSummarizedExperiment-method rename, *[9](#page-8-0)*, *[20](#page-19-0)*, *[31](#page-30-0)*, [41,](#page-40-0) *[51](#page-50-0) (*keep\_variable*)*, [27](#page-26-0) keep\_variable,spec\_tbl\_df-method *(*keep\_variable*)*, [27](#page-26-0) keep\_variable,SummarizedExperiment-method *(*keep\_variable*)*, [27](#page-26-0) keep\_variable,tbl\_df-method *(*keep\_variable*)*, [27](#page-26-0) keep\_variable,tidybulk-method *(*keep\_variable*)*, [27](#page-26-0)

left\_join, [29](#page-28-0)

mutate, *[9](#page-8-0)*, *[20](#page-19-0)*, [30,](#page-29-0) *[41](#page-40-0)*, *[51](#page-50-0)*

```
nest, 32
```
pivot\_sample, [32](#page-31-0) pivot\_sample,spec\_tbl\_df-method *(*pivot\_sample*)*, [32](#page-31-0) pivot\_sample,tbl\_df-method *(*pivot\_sample*)*, [32](#page-31-0) pivot\_sample,tidybulk-method *(*pivot\_sample*)*, [32](#page-31-0) pivot\_transcript, [33](#page-32-0)

pivot\_transcript,spec\_tbl\_df-method *(*pivot\_transcript*)*, [33](#page-32-0) pivot\_transcript,tbl\_df-method *(*pivot\_transcript*)*, [33](#page-32-0) *(*pivot\_transcript*)*, [33](#page-32-0) reduce\_dimensions, [34](#page-33-0) reduce\_dimensions,RangedSummarizedExperiment-method *(*reduce\_dimensions*)*, [34](#page-33-0) reduce\_dimensions,spec\_tbl\_df-method *(*reduce\_dimensions*)*, [34](#page-33-0) reduce\_dimensions,SummarizedExperiment-method *(*reduce\_dimensions*)*, [34](#page-33-0) reduce\_dimensions,tbl\_df-method *(*reduce\_dimensions*)*, [34](#page-33-0) reduce\_dimensions,tidybulk-method *(*reduce\_dimensions*)*, [34](#page-33-0) remove\_redundancy,RangedSummarizedExperiment-method *(*remove\_redundancy*)*, [37](#page-36-0) remove\_redundancy,spec\_tbl\_df-method *(*remove\_redundancy*)*, [37](#page-36-0) remove\_redundancy,SummarizedExperiment-method *(*remove\_redundancy*)*, [37](#page-36-0) remove\_redundancy,tbl\_df-method *(*remove\_redundancy*)*, [37](#page-36-0) remove\_redundancy,tidybulk-method *(*remove\_redundancy*)*, [37](#page-36-0) right\_join, [42](#page-41-0) rotate\_dimensions, [42](#page-41-0) rotate\_dimensions,RangedSummarizedExperiment-method *(*rotate\_dimensions*)*, [42](#page-41-0) rotate\_dimensions,spec\_tbl\_df-method *(*rotate\_dimensions*)*, [42](#page-41-0) rotate\_dimensions,SummarizedExperiment-method *(*rotate\_dimensions*)*, [42](#page-41-0) rotate\_dimensions,tbl\_df-method *(*rotate\_dimensions*)*, [42](#page-41-0) rotate\_dimensions,tidybulk-method *(*rotate\_dimensions*)*, [42](#page-41-0) rowwise, [45](#page-44-0) scale\_abundance, [46](#page-45-0) scale\_abundance,RangedSummarizedExperiment-method *(*scale\_abundance*)*, [46](#page-45-0) scale\_abundance,spec\_tbl\_df-method *(*scale\_abundance*)*, [46](#page-45-0) scale\_abundance,SummarizedExperiment-method *(*scale\_abundance*)*, [46](#page-45-0) scale\_abundance,tbl\_df-method

*(*scale\_abundance*)*, [46](#page-45-0)

scale\_abundance,tidybulk-method *(*scale\_abundance*)*, [46](#page-45-0) se, [49](#page-48-0) se\_mini, [49](#page-48-0) summarise, *[9](#page-8-0)*, *[20](#page-19-0)*, *[31](#page-30-0)*, *[41](#page-40-0)*, [50](#page-49-0) symbol\_to\_entrez, [51](#page-50-0) test\_differential\_abundance, [52](#page-51-0) test\_differential\_abundance,RangedSummarizedExperiment-method *(*test\_differential\_abundance*)*, [52](#page-51-0) test\_differential\_abundance,spec\_tbl\_df-method *(*test\_differential\_abundance*)*, [52](#page-51-0) test\_differential\_abundance,SummarizedExperiment-method *(*test\_differential\_abundance*)*, [52](#page-51-0) test\_differential\_abundance,tbl\_df-method *(*test\_differential\_abundance*)*, [52](#page-51-0) test\_differential\_abundance,tidybulk-method *(*test\_differential\_abundance*)*, [52](#page-51-0) test\_gene\_enrichment, [55](#page-54-0) test\_gene\_enrichment,spec\_tbl\_df-method *(*test\_gene\_enrichment*)*, [55](#page-54-0) test\_gene\_enrichment,tbl\_df-method *(*test\_gene\_enrichment*)*, [55](#page-54-0) test\_gene\_enrichment,tidybulk-method *(*test\_gene\_enrichment*)*, [55](#page-54-0) test\_gene\_overrepresentation, [57](#page-56-0) test\_gene\_overrepresentation,spec\_tbl\_df-method *(*test\_gene\_overrepresentation*)*, [57](#page-56-0) test\_gene\_overrepresentation,tbl\_df-method *(*test\_gene\_overrepresentation*)*, [57](#page-56-0) test\_gene\_overrepresentation,tidybulk-method *(*test\_gene\_overrepresentation*)*, [57](#page-56-0) tidybulk, [59](#page-58-0) tidybulk,RangedSummarizedExperiment-method *(*tidybulk*)*, [59](#page-58-0) tidybulk,spec\_tbl\_df-method *(*tidybulk*)*, [59](#page-58-0) tidybulk,SummarizedExperiment-method *(*tidybulk*)*, [59](#page-58-0) tidybulk,tbl\_df-method *(*tidybulk*)*, [59](#page-58-0) tidybulk\_SAM\_BAM, [60](#page-59-0) tidybulk\_SAM\_BAM,character,character-method *(*tidybulk\_SAM\_BAM*)*, [60](#page-59-0) X\_cibersort, [61](#page-60-0)

ungroup *(*arrange*)*, [7](#page-6-0)